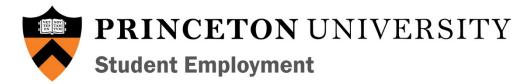

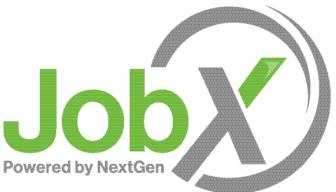

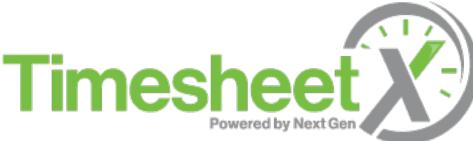

University Employers Supervisor Training Manual

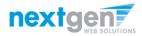

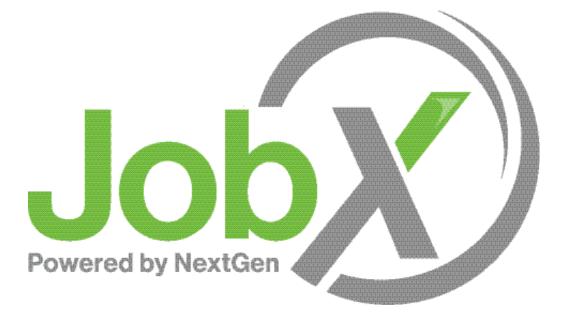

## =Total Solution

**JobX** assists schools to automate the job posting, application, hiring, and reporting process for employees, employers, and administrators.

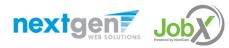

## JobX Benefits

Easy job posting

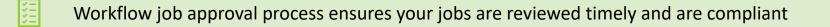

- Customize job specific questions on the application to find the "most qualified" candidates in your job(s)
- Systematic e-mail alerts ensure timely communications amongst everyone (employees, supervisors, site administrators)

Systematic applicant compliance checks ensures all employment eligibility requirements are met

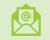

Broadcast e-mail tools for improved communications with your employees

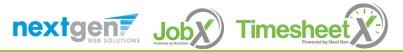

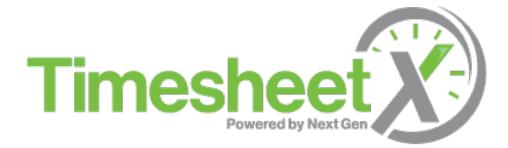

## =Total Solution

**TimesheetX** assists schools to automate the time sheet submission and approval process while ensuring compliance with labor and FWS regulations for employees, supervisors, and administrators.

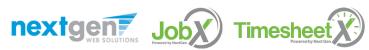

NGWEB SOLUTIONS, LLC - CONFIDENTIAL AND PROPRIETARY - DO NOT SHARE WITHOUT PERMISSION

## TimesheetX Benefits

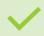

Easy online time sheet management

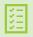

Consistent time sheet processing across all departments

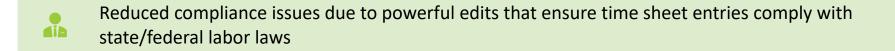

Reduce math errors and illegible time sheet entries previously experienced with paper time sheets

ΔŢ

Deadline reminders ensure timely submissions from employees and approvals for supervisors

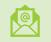

Powerful Supervisor Tools: Automated Warnings, Web Accessibility, E-Signatures, and Mobile Friendly

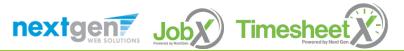

# Training Outline

Access JobX & TimesheetX

Job Posting

**Review and Hire Applicants** 

Approved for Hire

Timesheets

Questions

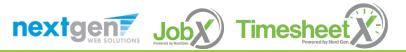

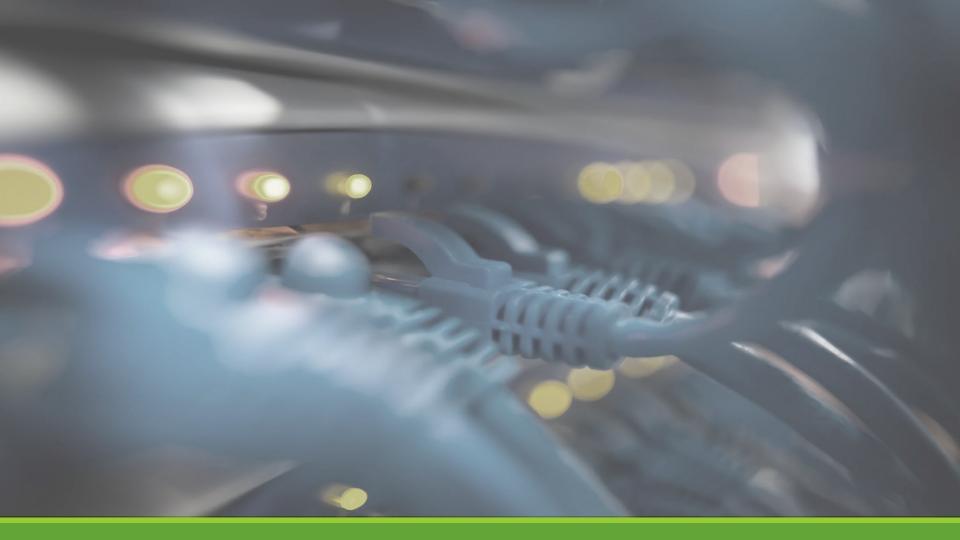

# Access JobX & TimesheetX

#### Access JobX & TimesheetX

Navigate to your school's customized JobX/TimesheetX Site, or click the portal link at www.princeton.edu/se

Then click on the 'University Employers' link. PRINCETON UNIVERSITY Student Employment

Ð

Student Employees - Supervisors and Administrators -

#### **Applicants & Student Employees**

Search for a job or sign up for e-mail notification about positions that interest you. Enter time and submit your timesheets!

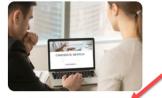

Welcome to the Student Employment Portal

**University Employers** 

Post available positions, review applications, hire student employees, and manage timesheets.

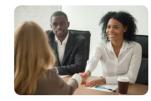

**Off-Campus Employers** 

Off-campus employers may post job opportunities for applicants. Non-profit community service employers may apply to participate in the off-campus Federal Work-Study Program.

Princeton University JobX & TimesheetX Site: https://princeton.studentemployment.ngwebsolutions.com/

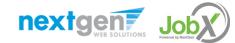

# University Employer Request Login

#### Click the 'Request Supervisor Access' link.

| University Em                                                                    | ployers                                                             |
|----------------------------------------------------------------------------------|---------------------------------------------------------------------|
| Post available job positions, review applications, hire student employees, and   | manage time worked.                                                 |
| Student Employment Information                                                   | Employer Tools                                                      |
| Undergraduate Employer Information                                               | JobX Login                                                          |
| General information about undergraduate employment at<br>Princeton.              | Login to post jobs, hire students, and access student applications. |
|                                                                                  | TimesheetX Login                                                    |
| Graduate Employer Information                                                    | Login to review and approve student hours.                          |
| General information about graduate employment at Princeton.                      |                                                                     |
| Supervisor Training Presentation                                                 | Request Supervisor Access                                           |
| Supervisor Training Presentation                                                 | Click above if you are an University Employer who has never logged  |
| Click here to download the JobX and TimesheetX supervisor training presentation. | in before.                                                          |

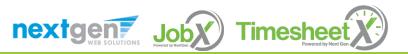

# University Employer Request Login

Complete Request Log in permission Form.

Then click 'Submit' button to submit your request for an approved login.

| Request Permission To Use This Site<br>You must be a registered user to post jobs on the Employment website. Please fill out the following information, an                                                                                                    | d we will evaluate your request as quickly as pos |
|----------------------------------------------------------------------------------------------------|---------------------------------------------------|
| First Name *                                                                                                    |                                                   |
| Aiddle Name                                                                                                    |                                                   |
| .ast Name *                                                                                                    |                                                   |
| VUD / EmplID *                                                                                                    |                                                   |
| iuli Email Address *                                                                                                    |                                                   |
| Street 1                                                                                                    |                                                   |
| treet 2                                                                                                    |                                                   |
| ity                                                                                                    |                                                   |
| itate                                                                                                    |                                                   |
| lip Code                                                                                                    |                                                   |
| Phone                                                                                                    |                                                   |
| fax Number                                                                                                    |                                                   |
| Vebsite                                                                                                    |                                                   |
| lease choose the employer for which you work from the list below.                                                                                                    |                                                   |
| mployer                                                                                                    | Choose one 🗸                                      |
| ob Title                                                                                                    |                                                   |
| Yotes<br>You explore it is no load to the pull-down mem.<br>Here provide the network of the employer you should be afflored with here. Also we this space to done if you hive applicance in more departments that the ane you indicated with the pull-down memu above. |                                                   |
| Tim not a robot                                                                                                    |                                                   |

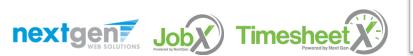

# University Employer JobX Login

After your request login has been approved, click the 'JobX Login' link to login to the system.

| University Emp                                                                                                    | ployers                                                                                                    |
|----------------------------------------------------------------------------------------------------|----------------------------------------------------------------------------------------------------|
| Post available job positions, review applications, hire student employees, and                                          | manage time worked.                                                                                                    |
| Student Employment Information                                                                                          | Employer Tools                                                                                                    |
| <u>Undergraduate Employer Information</u><br>General information about undergraduate employment at<br>Princeton.        | JobX Login<br>Login to post jobs, hire students, and access student applications.                                           |
| Graduate Employer Information<br>General information about graduate employment at Princeton.                            | <u><b>TimesheetX Login</b></u><br>Login to review and approve student hours.                                                |
| Supervisor Training Presentation<br>Click here to download the JobX and TimesheetX supervisor training<br>presentation. | <u>Request Supervisor Access</u><br>Click above if you are an University Employer who has <b>never</b> logged<br>in before. |

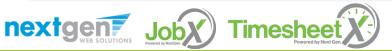

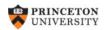

#### **Central Authentication Service**

| Change my Password or Get Help<br>By proceeding to access and use University computing and network resources |
|----------------------------------------------------------------------------------------------------|
| By proceeding to access and use University computing and network resources                                   |
|                                                                                                    |
| through this sign-on, you agree to abide by applicable laws and University policies                          |
| your use of these resources. The University's right to access, preserve, and review                          |
| information stored on or transmitted through these resources is described in the                             |
| Access to Accounts Policy.                                                                                   |
|                                                                                                    |

Login utilizing your Princeton SSO 'NetID' and 'Password'.

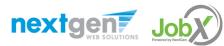

NGWEB SOLUTIONS, LLC - CONFIDENTIAL AND PROPRIETARY - DO NOT SHARE WITHOUT PERMISSION

#### University Employer Login to JobX & TimesheetX

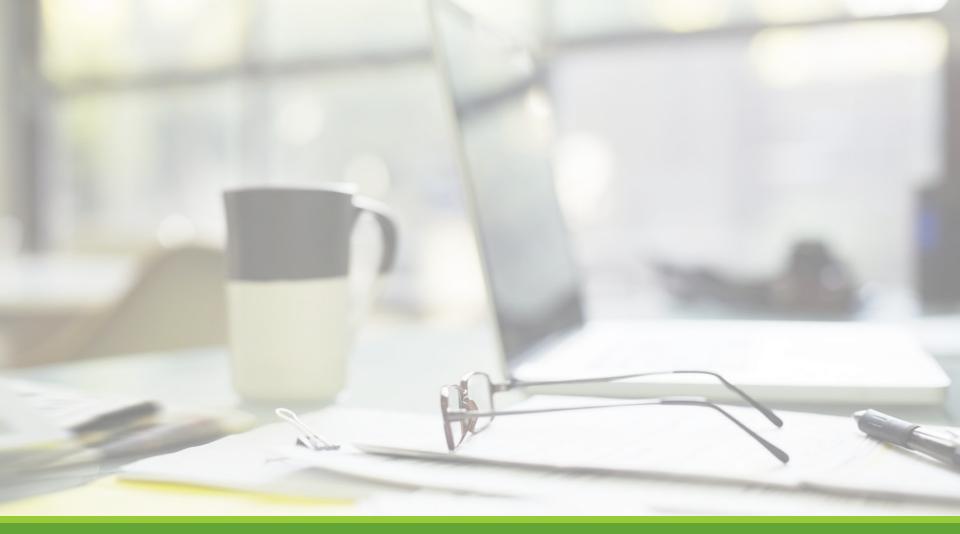

# Job Postings

NGWEB SOLUTIONS, LLC - CONFIDENTIAL AND PROPRIETARY - DO NOT SHARE WITHOUT PERMISSION

# Create a Job Posting

HOW DO I POST A JOB IN JOBX?

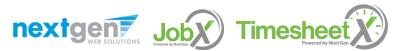

# Create a Job Posting – Add a Job

# On the Job Control Panel, click 'Add a Job' button to start the process to create a job.

| PRINCETON UNIV                                   | ERSITY                                                                                      |                                                                             |                                                        | Welcome, Test On-Campus Supervisor   <u>Logout</u> |
|--------------------------------------------------|---------------------------------------------------------------------------------------------|-----------------------------------------------------------------------------|--------------------------------------------------------|----------------------------------------------------|
| 🎓 Student Employees 🗸 Jol                        | bX • TimesheetX • Reporting • Acc                                                           | ess & Audit + Help +                                                        |                                                        |                                                    |
| Job Control Panel                                |                                                                                             |                                                                             |                                                        |                                                    |
| <b>♀</b><br>—                                    | Result Filters: Employer: All Available Rese                                                | et Filters                                                                  |                                                        |                                                    |
| Employer Name:                                   | O Add a Job                                                                                 | Search Title, Description, Search                                           |                                                        | Select Action Below                                |
| Show Jobs From All My Employers ~<br>Job Status: | Select/Deselect All                                                                         | Show 25 ~ results per                                                       | page                                                   | 1 to <b>25</b> of <b>25</b>  << < > >>             |
| Listed Jobs (20) Pending Approval (1)            | Architect Lab Services - 100520                                                             | Applications: <u>1 (1 New)</u>                                              |                                                        | Employer: ARC-Graduate                             |
| Review Mode (2)<br>Storage Mode (2)<br>Job Type: | Job Id: 4536<br>Contact Person: Test On-Campus<br>Supervisor<br>Wage: \$12.00 - \$15.00 /hr | <b>Status:</b> Listed<br><b>Location:</b><br>PO box 5 Jacksonville FL 32216 | Listed: 10/05/20<br>Job Type: Graduate<br>Student Jobs | Actions 👻                                          |
| My Jobs:                                         |                                                                                             |                                                                             |                                                        |                                                    |
| Show My Jobs Only                                | Architect Lab Services                                                                      | Applications: <u>0 (0 New)</u>                                              |                                                        | Employer: ARC-Graduate                             |

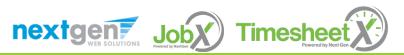

# Create a Job Posting - Department

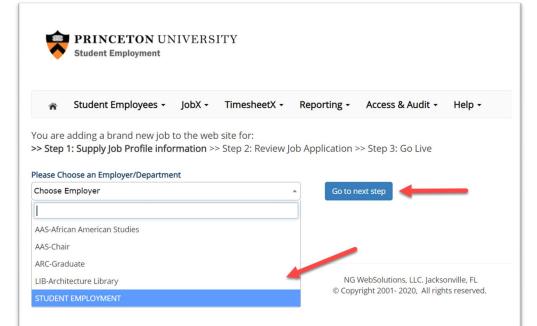

If you have posting permissions for more than one department, select the department for which you want to post a job from the **'Employer/Department Name'** drop down list.

Next click 'Go to next step' button to proceed.

**Note**: If you only have permissions to post for one department, please proceed to the next slide.

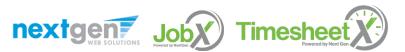

# Create a Job Posting – Job Type

If you have posting permissions for more than one job type, select the job type for which you want to post a job from the '**Job Type**' drop down list. Then click '**Go to next step**' to proceed.

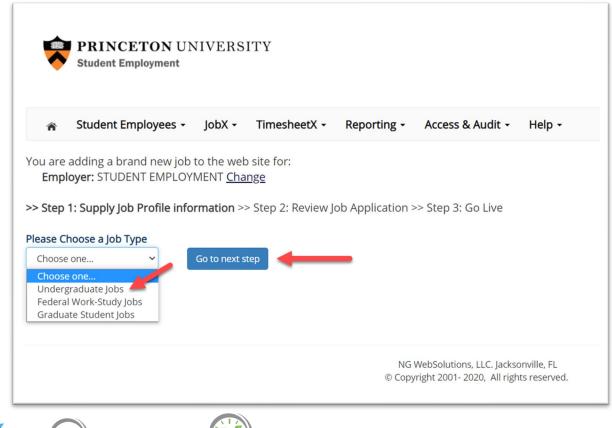

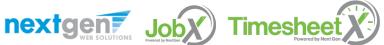

#### Create a Job Posting – Complete Job Posting Template

Complete the Job Posting Template.

The Job Posting Template may vary depending on the job type selected.

Fields denoted with a red \* are required fields.

Lastly, click '**Submit**' to continue the next steps in the process.

**Important Note:** If your school has loaded your contact information (e.g. Phone Number, Fax Number, & Office Address), these fields will be pre-filled systematically. If not, you may optionally enter your Phone Number, Fax Number, E-Mail Address, and Location so an applicant can contact you, if desired.

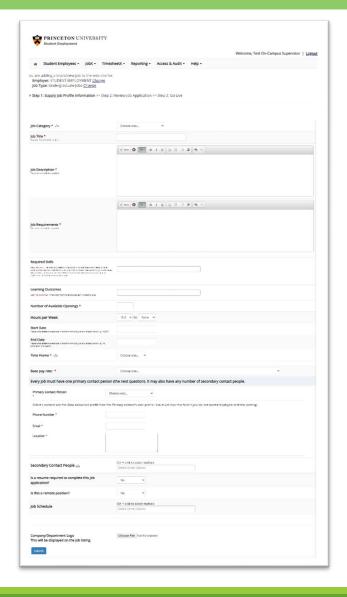

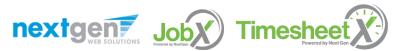

#### Create a Job Posting – Review Default Application

To ensure you find the most qualified candidate for your job, you may add job specific questions to the institutional default application questions.

Your site administrator must approve these job specific questions.

To add job specific questions to your institutional default application, at the bottom of the page you may use the customized tool, see next slide for additional information.

|                                         |                            |                   |                       |        | Welcome, Test On-Campu                                           | s Supervisor   Logo |
|-----------------------------------------|----------------------------|-------------------|-----------------------|--------|------------------------------------------------------------------|---------------------|
| <ul> <li>Student Employees</li> </ul>   | - JobX - Timeshee          | etX - Reporting - | Access & Audit -      | Help - |                                                                  |                     |
|                                         | lete any questions y       |                   |                       |        | vo more steps. First, please re<br>ing of the questions. Any cha |                     |
| ending Job Application - STUE           | DENT EMPLOYMENT - ST       | UDENT EMPLOYME    | NT - Student Assistan | t Job  |                                                                  |                     |
| General                                 |                            |                   |                       |        |                                                                  | Ŷ                   |
| irst name *                             |                            |                   |                       |        |                                                                  | *                   |
| liddle name                             |                            |                   |                       |        |                                                                  | 4                   |
| ast name *                              |                            |                   |                       |        |                                                                  | <b></b>             |
| mail<br>Nease use your institutional em | ail address (if you have o | ne)*              |                       |        |                                                                  | Ŷ                   |
| mployee ID *                            |                            |                   |                       |        |                                                                  | <b>v</b>            |
| esume                                   |                            | Choo              | se File No file chose | n      |                                                                  | 9                   |
| Skills and Qualifica                    | tions                      |                   |                       |        |                                                                  | <b>*</b>            |
| Save Application                        |                            |                   |                       |        |                                                                  |                     |
| Pick from Existing Questions            | Create a New Question      |                   |                       |        |                                                                  |                     |
| AIIABCDEFGHIJKLMN                       |                            | 1                 |                       |        |                                                                  |                     |
| • DOB                                   |                            | -                 |                       |        |                                                                  |                     |
| <ul> <li>LOR</li> </ul>                 |                            |                   |                       |        |                                                                  |                     |
| <ul> <li>Test Date</li> </ul>           |                            |                   |                       |        |                                                                  |                     |

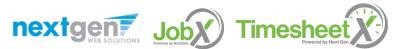

#### Create a Job Posting – Add Customized Questions

When creating a new question, please select a type of question from the 'Question Type' drop down menu (i.e. Single Line, Multiple Line, Single Choice, Multiple Choice, Date, File Upload, or Instructional Text).

Use an abbreviated name for the question you'll be adding for retrieval purposes in the "Pick from Existing Questions" library. Please Note: This will not be presented to the applicant.

The Question Label is what the applicant will see. Use the text and HTML editor feature to make your questions look more professional.

You can either add your question to the existing general section or create a custom section for your question to be placed underneath. If you'd like to add a new section for a question to be within, please enter the name of the section in the "Create a new section" at the same time you're adding the 1<sup>st</sup> new field being presented within this new section.

Once this section has been added with your new question, all subsequent questions you may want to add to this new section can be done by simply selecting the new section from the "Select an existing section' drop down list.

You can place any new question exactly where you want it by selecting the desired location in the "Where to Add this Question" drop down list.

When you are completed adding a question, click the "Add Question" button. Lastly, to save the application, please click the "Save Application" button.

Please note: All job specific questions you add to your institutional default application will be reviewed and approved by your Site Administrator.

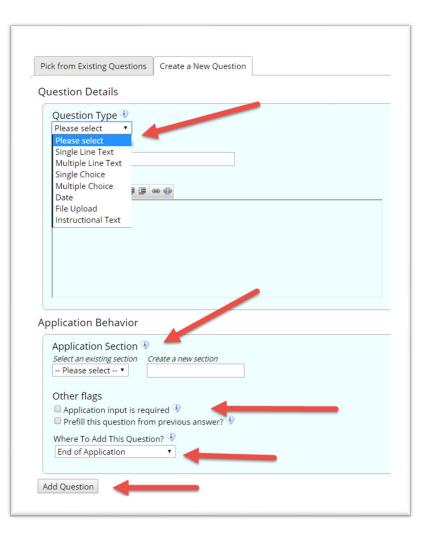

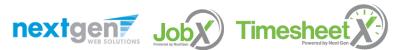

#### Create a Job Posting – Finalize Job Posting – Step 1

| Your job will be approved by an administrator before it can be posted. Please choose an option | ۱. |
|------------------------------------------------------------------------------------------------|----|
| 1. When do you want the job to be reviewed for approval? As soon as possible                   | ~  |
| 2. Do you want the job listed immediately after it is approved? Yes, immediately               |    |
| 3. For how many days do you want the job to be listed on the site? Until I close the job 🗸     |    |
| When all the above information looks correct Click here to finish!                             |    |

Select 'As soon as possible' from the list on question #1 if you want the job to be reviewed for approval immediately.

 If you want to save the job for later, select 'Later, I need to review it myself first'. The job will go to Storage for later review.

Select 'Yes, immediately', from the list on question #2 if you want the job to be listed immediately upon approval.

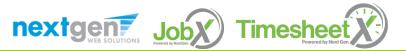

#### Create a Job Posting – Finalize Job Posting – Step 2

| Your job will be approved by an administrator before it can be posted. Please choose an option | ۱. |
|------------------------------------------------------------------------------------------------|----|
| 1. When do you want the job to be reviewed for approval? As soon as possible                   | ~  |
| 2. Do you want the job listed immediately after it is approved? Yes, immediately               |    |
| 3. For how many days do you want the job to be listed on the site? Until I close the job 💙     |    |
| When all the above information looks correct Click here to finish!                             |    |

For the question, 'For how many days do you want the job to be listed on the site?'

- If you want to designate a specific period of time the job should be posted, select the applicable duration from the drop-down list.
- If you want the job to be posted until you close the job, select 'Until I close the job.'

Click the "Click here to Finish!" button.

• Your job will be submitted to the Student Employment Office for review/approval.

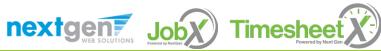

#### Create a Job Posting – Pending Approval

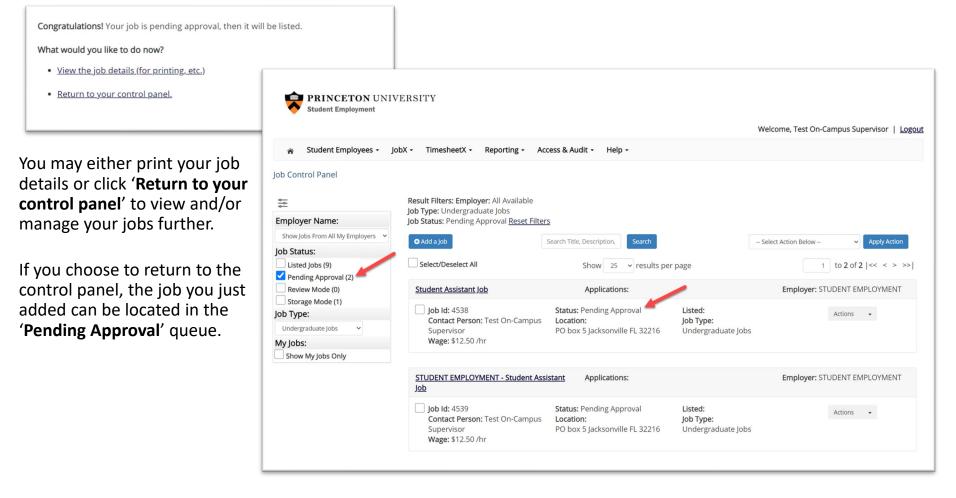

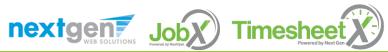

# Edit a Job Posting

WHAT STEPS DO I TAKE IF MY JOB POSTING NEEDS UPDATING?

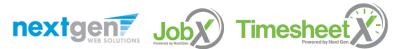

# Edit a Job Posting

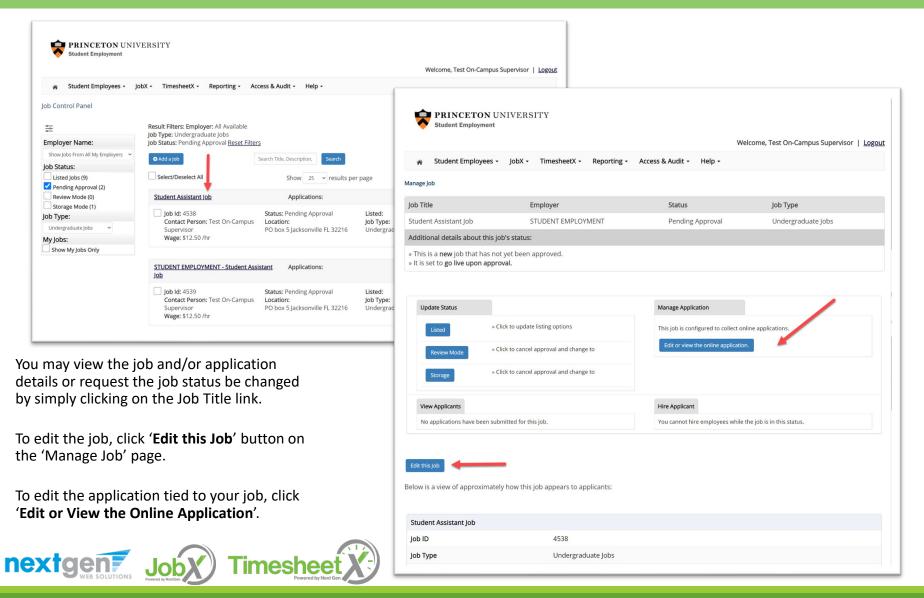

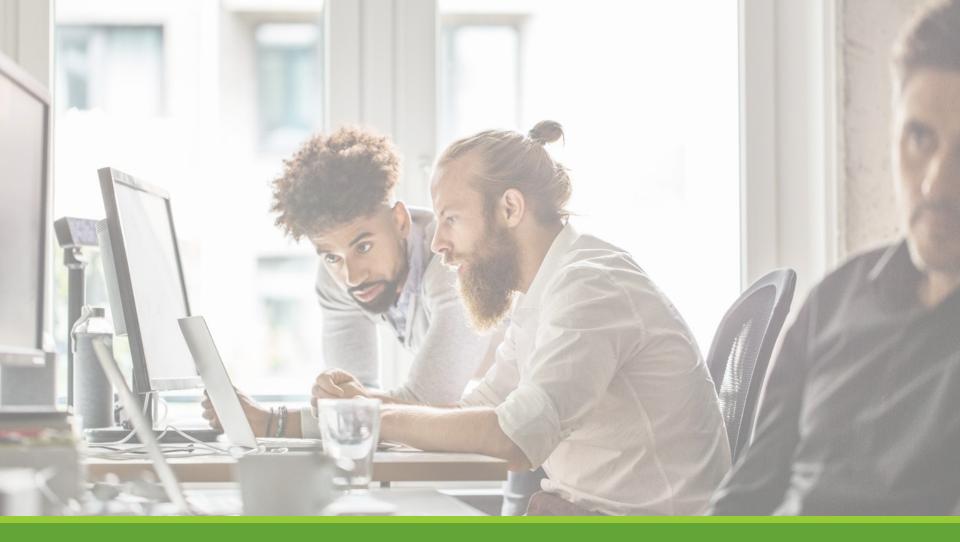

# Review & Hire Applicant(s)

# Manage Applications

HOW DO I REVIEW APPLICATIONS FOR MY JOB POSTING?

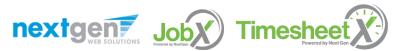

#### Manage Applications

| Student Employment                      | ERSITY                                |                               |                  |                                 |
|-----------------------------------------|---------------------------------------|-------------------------------|------------------|---------------------------------|
|                                         |                                       |                               | Welcome, Te      | st On-Campus Supervisor   Logou |
| 🎓 Student Employees 👻 Jo                | bX • TimesheetX • Reporting •         | Access & Audit - Help         |                  |                                 |
| ob Control Panel                        |                                       |                               |                  |                                 |
|                                         |                                       |                               |                  |                                 |
|                                         | Result Filters: Employer: All Availab | ble <u>Reset Filters</u>      |                  |                                 |
| mployer Name:                           | Add a Job Search T                    | Title, Description, Search    | Select Action E  | Below 🗸 Apply Action            |
| Show Jobs From All My Employers 💙       |                                       |                               |                  |                                 |
| ob Status:                              | Select/Deselect All                   | Show 25 v result              | s per page       | 1 to 25 of 27   << < > >>       |
| Listed Jobs (20)                        | Architect Lab Services - 100520       | Applications: <u>1 (1 New</u> | <u>v)</u>        | Employer: ARC-Graduate          |
| Pending Approval (3)<br>Review Mode (2) | <b>lob ld:</b> 4536                   | Status: Listed                | Listed: 10/05/20 |                                 |
| Storage Mode (2)                        | Contact Person: Test On-              | Location:                     | Job Type:        | Actions -                       |
| bb Type:                                | Campus Supervisor                     | PO box 5 Jacksonville FL      | Graduate         |                                 |
| Choose Job Type 🗸                       | Wage: \$12.00 - \$15.00 /hr           | 32216                         | Student Jobs     |                                 |
| /ly Jobs:                               |                                       |                               |                  |                                 |
|                                         |                                       |                               |                  |                                 |

You may review applications submitted by clicking the 'Applications' link next to the job title.

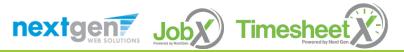

#### Manage Applications

| PRINCETON UNIVERSITY     Student Employment                                                                                                    |                                          |                                                   |                                       |                                |                                         |
|----------------------------------------------------------------------------------------------------|------------------------------------------|---------------------------------------------------|---------------------------------------|--------------------------------|-----------------------------------------|
|                                                                                                    |                                          |                                                   |                                       | W                              | elcome, Test On-Campus Supervisor   Loi |
| 🏦 Student Employees - JobX - TimesheetX - Reporting - Access & Audit - Help -                                                                                                    |                                          |                                                   |                                       |                                |                                         |
| iew Job Applications - AAS-Chair - Test Federal Work-Study Jov - 10/21/2020                                                                                                    |                                          |                                                   |                                       |                                |                                         |
| The list below contains all applications that have been received for this Job. You may view an application by click<br>opplicant name removes the "New!" status and displays the application details. | king either Applicant Name or Preview th | e application by clicking the magnifying glass ic | con (٩). Previewing allows you to vie | ew the application without aff | ecting the "New!" status. Clicking the  |
| Filter by Name:                                                                                                    |                                          |                                                   |                                       |                                |                                         |
| You may filter the results by searching by First / Last name below.<br>Click the Apply Filter(s) button to filter the results. Click the Clear Filter(s) button to return all records.                |                                          |                                                   |                                       |                                |                                         |
| First Name:                                                                                                    |                                          |                                                   |                                       |                                |                                         |
| Last Name: Only show New?                                                                                                    |                                          |                                                   |                                       |                                |                                         |
| Apply Filter(s) Clear Filter(s)                                                                                                    |                                          |                                                   |                                       |                                |                                         |
|                                                                                                    |                                          |                                                   |                                       |                                |                                         |
|                                                                                                    |                                          |                                                   |                                       |                                | Select Action Below Y Apply Action      |
| Select/Deselect All Show 25 v results per page                                                                                                    |                                          | 1 to 1 of 1  << < > >>                            | +                                     |                                |                                         |
| Name         Email Address           Roy_Rogers1         royrogers1@ngwebsolutions.com                                                                                                    | <u>App Date</u><br>10/21/2020            | <u>Status Flag</u> Emailed?<br>Hired <i>P</i>     | Resume Award<br>500.00                | Preview Action                 | ons •                                   |

- > Click the Applicants Name link to view the application in a full screen view.
- > Click the magnifying glass next to the student's name to get a quick view format of the application.
- > If the student has provided a resume, click on the "Resume" link next to their name.

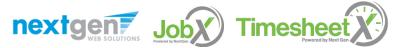

# Interview and Selection

HOW DO I CONTACT AN APPLICANT OR APPLICANTS FOR AN INTERVIEW?

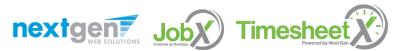

# Schedule an Interview

|                       | Select/Deselect All | Show 25 v results per page    |                 | 1 to                   | 02of2 << >              | Select Action Below      Select Action Below     Delete     Export Summary     Export Details     Print Summary |
|-----------------------|---------------------|-------------------------------|-----------------|------------------------|-------------------------|----------------------------------------------------------------------------------------------------|
|                       | Name                | Email Address                 | <u>App Date</u> | Status Flag Emailed? R | Resume Profile<br>Video | Print Details  Awar Send Greeting Email  Send Reject Email                                                      |
| <ul> <li>✓</li> </ul> | Ted Rogers2         | tedrogers2@ngwebsolutions.com | 10/16/2020      | New! 🟳                 |                         | 50.00 Send Custom Email                                                                                         |
|                       | Roy Rogers1         | royrogers1@ngwebsolutions.com | 10/16/2020      | New! 🏳                 | Video                   | -666.75 🔍 Actions 🗸                                                                                             |
|                       |                     |                               |                 |                        |                         |                                                                                                    |

- > This feature is utilized to set up interviews for one or more applicants. If you don't wish to interview an applicant, please be sure the box next to that candidate is not checked.
- You may change the text in the body of the e-mail or add additional email recipients in the 'To' box, then click on the "Send" button.

**Important Note:** Do NOT use this function for informing applicants you are not interested in hiring them and the job has been filled. For that purpose, you can utilize the integrated 'Send Rejection Email(s)' function reviewed in a future slide.

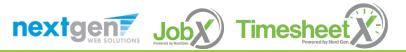

## Schedule an Interview

| lick here to return to reviewing applications.                       |                                                                                                    |  |
|----------------------------------------------------------------------|----------------------------------------------------------------------------------------------------|--|
| iuggested use: To set up interview schedules.                        |                                                                                                    |  |
| oo <b>NOT</b> use for informing applicants when the jo<br>pplicants. | bb has been filled. For that purpose, first fill the job, then you will be automatically prompted to inform the other                                                                                                    |  |
| Email Applicants - Greeting                                          |                                                                                                    |  |
|                                                                      | Default: Applicants selected if not greeted/interviewed or rejected.                                                                                                    |  |
|                                                                      | P 🗌 Rogers1, Roy [royrogers1@ngwebsolutions.com]                                                                                                    |  |
|                                                                      | New! 🕫 🗌 Rogers2, Ted [tedrogers2@ngwebsolutions.com]                                                                                                    |  |
| То                                                                   | New! 🖓 🗹 Rogers3, Frank [frankrogers3@ngwebsolutions.com]                                                                                                    |  |
|                                                                      | Comma-separated list of other recipients' email addresses (i.e., walk in candidates), if any.<br>Example: Joe@yahoo.com, Mary@hotmail.com                                                                                                    |  |
| From                                                                 | teston@ngwebsolutions.com                                                                                                    |  |
| Subject                                                              | Job: Your Institution Job Title                                                                                                    |  |
| Body                                                                 | I am interested in meeting with you to discuss your interest<br>in the "Your Institution Job Title" job opening in my<br>department. Please contact me at your earliest convenience<br>so that we can set up a time to meet to discuss your interest<br>further. |  |
| Send Cancel                                                          |                                                                                                    |  |

- This feature is utilized to reach out to one or more students.
- If you select more than one student to interview, individual e-mails will be sent to each student selected. If you don't wish to interview an applicant, please be sure the box next to that candidate is not checked.
- You may change the text in the body of the e-mail or add other email recipients in the 'To' box, then click on the "Send" button.

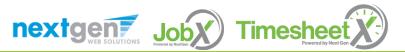

# Decline Applicants

HOW DO I DECLINE AN APPLICANT OR APPLICANTS WHO WILL NOT BE HIRED FOR THE JOB?

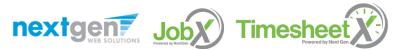

#### Notify applicant(s) they were NOT Selected

| Select/Deselect All | Select/Deselect All Show 25 • results per page 1 to 2 of 2   << < > >> |                 |                      |               |                  |        |                                                        | Select Action Below  Select Action Below Delete Export Summary Export Details Print Summary |   |  |
|---------------------|------------------------------------------------------------------------|-----------------|----------------------|---------------|------------------|--------|--------------------------------------------------------|---------------------------------------------------------------------------------------------|---|--|
| Name                | Email Address                                                          | <u>App Date</u> | Status Flag Emailed? | <u>Resume</u> | Profile<br>Video | Awar   | Print Details<br>Send Greeting Em<br>Send Reject Email |                                                                                             |   |  |
| Ted Rogers2         | tedrogers2@ngwebsolutions.com                                          | 10/16/2020      | New! 🏳               |               |                  | 50.00  | Send Custom Ema                                        |                                                                                             | - |  |
| Roy Rogers1         | royrogers1@ngwebsolutions.com                                          | 10/16/2020      | New! P               |               | <u>Video</u>     | -666.7 | 75 🔍                                                   | Actions                                                                                     | • |  |
|                     |                                                                        |                 |                      |               |                  |        |                                                        |                                                                                             |   |  |

Click the box next to one or more applicants you would like to send a rejection email. Next, select the 'Send Reject Email' action. Finally click, 'Apply Action'

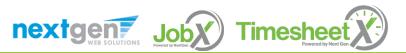

## Notify applicant(s) they were NOT Selected

- This feature is utilized to inform one or more students they did not get this job.
- If you select more than one student to reject, individual emails will be sent to each student selected. If you don't wish to reject an applicant, please be sure the box next to that candidate is not checked.
- You may change the text in the body of the e-mail or add other email recipients in the 'To' box, then click on the "Send" button.

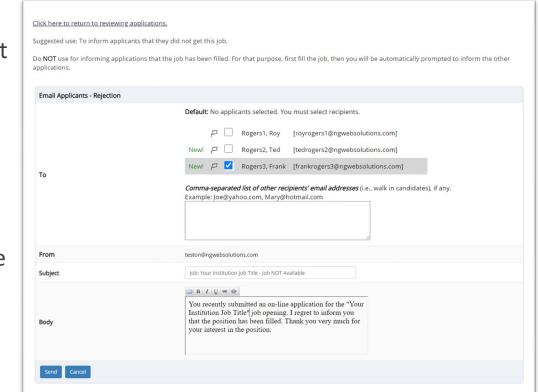

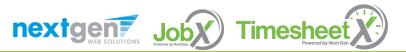

# Hire Applicants

HOW DO I HIRE AN APPLICANT OR APPLICANTS?

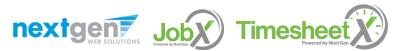

#### Hire an Applicant – Select Applicant

| PRINCETON UNIT                        | VERSITY                                  |                                   | Welcome, 1                    | Test On-Campus Supervisor   <u>Logout</u> |
|---------------------------------------|------------------------------------------|-----------------------------------|-------------------------------|-------------------------------------------|
| 🕋 Student Employees 🗸 J               | obX • TimesheetX • Reporting •           | Access & Audit - Help             | •                             |                                           |
| Job Control Panel                     |                                          |                                   |                               |                                           |
| *                                     | Result Filters: Employer: All Availab    | le <u>Reset Filters</u>           |                               |                                           |
| Employer Name:                        | Add a Job Search T                       | itle, Description, Search         | Select Action                 | n Below 🗸 Apply Action                    |
| Show Jobs From All My Employers       | Select/Deselect All                      | Chause and an analytic            |                               | t to 25 of 27 list is 25 l                |
| Job Status:                           |                                          | Show 25 v result                  | s per page                    | 1 to 25 of 27   << < > >>                 |
| Listed Jobs (20) Pending Approval (3) | Architect Lab Services - 100520          | Applications: <u>1 (1 Net</u>     | <u>N)</u>                     | Employer: ARC-Graduate                    |
| Review Mode (2) Storage Mode (2)      | Job Id: 4536<br>Contact Person: Test On- | Status: Listed<br>Location:       | Listed: 10/05/20<br>Job Type: | Actions 🗸                                 |
| Job Type:                             | Campus Supervisor                        | PO box 5 Jacksonville FL<br>32216 | Graduate                      |                                           |
| Choose Job Type 🗸 🗸                   | Wage: \$12.00 - \$15.00 /hr              | 52210                             | Student Jobs                  |                                           |
| My Jobs:                              |                                          |                                   |                               |                                           |
| Show My Jobs Only                     | Architect Lab Services                   | Applications: <u>0 (0 Net</u>     | <u>~)</u>                     | Employer: ARC-Graduate                    |

To hire an applicant click on the 'Applications' link or select 'Hire Applicant' from the action drop down menu. The 'Hire Applicant' link from the action drop down is also used to hire or rehire an applicant that did not submit an application.

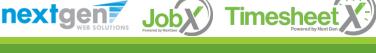

#### Hire an Applicant – Select Applicant who Applied

| Filter by Name:<br>You may filter the r |                                                                                            |                         |                |                              |        |                         |        |             |                                |            |
|-----------------------------------------|--------------------------------------------------------------------------------------------|-------------------------|----------------|------------------------------|--------|-------------------------|--------|-------------|--------------------------------|------------|
| 'ou may filter the r                    |                                                                                            |                         |                |                              |        |                         |        |             |                                |            |
| lick the Apply Filte                    | results by searching by First / Last name<br>er(s) button to filter the results. Click the |                         | utton to       | o return all rec             | cords. |                         |        |             |                                |            |
| irst Name:                              |                                                                                            |                         |                |                              |        |                         |        |             |                                |            |
| .ast Name:                              |                                                                                            |                         |                |                              |        |                         |        |             |                                |            |
|                                         | Only show New?                                                                             |                         |                |                              |        |                         |        |             |                                |            |
|                                         |                                                                                            |                         |                |                              |        |                         |        |             |                                |            |
| Apply Filter(s)                         | Clear Filter(s)                                                                            |                         |                |                              |        |                         |        |             |                                |            |
| Apply Filter(s)                         |                                                                                            |                         |                |                              |        |                         |        |             |                                |            |
| Apply Filter(s)                         |                                                                                            |                         |                |                              |        |                         |        |             |                                |            |
| Apply Filter(s)                         |                                                                                            |                         |                |                              |        |                         | Send R | eject Email | ► Ap                           | ply Action |
| Apply Filter(s)<br>Select/Deselect      | Clear Filter(s)                                                                            |                         |                | 1 to <b>3</b> of <b>3</b>    | << < > | >>                      | Send R |             | ✓ Ap                           | ply Action |
|                                         | Clear Filter(s)                                                                            |                         |                | 1 to <b>3</b> of <b>3</b>    | << < > | >>>                     | Send R |             |                                | ply Action |
|                                         | Clear Filter(s)                                                                            | App Date                |                | 1 to 3 of 3<br>Flag Emailed? |        | >> <br>Profile<br>Video | Send R | sr          |                                | ply Action |
| Select/Deselect                         | Clear Filter(s)                                                                            | App Date 2<br>7/29/2020 | Status         |                              |        | Profile                 |        | Preview     | now Deleted?                   | ply Action |
| Select/Deselect                         | Clear Filter(s)<br>All Show 25 v results per page<br>Email Address                         |                         | Status<br>New! | Flag Emailed?                |        | Profile                 | Award  | Preview     | Actions<br>Actions<br>Email Ap | •          |

If you wish to hire the applicant, please select 'Hire Applicant' from the Actions drop down list next to the applicant's name.

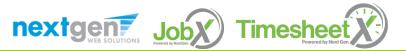

#### Hire an Applicant – Applied to Job Posting

| PRINCETON UNIVERSITY<br>Student Employment                                                                                        |                                        |                       |                                  | Welcome, Test On-Campus Supervisor   <u>Logo</u> |
|----------------------------------------------------------------------------------------------------|----------------------------------------|-----------------------|----------------------------------|--------------------------------------------------|
| 🞓 Student Employees - JobX - TimesheetX - Reporting - Acc                                                                         | cess & Audit + He                      | elp +                 |                                  |                                                  |
| Fill the job: "Student Assistant Job"                                                                                             |                                        |                       |                                  |                                                  |
| There are ${\bf 10}$ openings for this position. Please choose an on-line applicant or type ${\bf 10}$                            | pe in the name of er                   | mployee to hir        | re.                              |                                                  |
| Hire an on-line applicant<br>Hire a "walk-in" candidate. Type in candidate's info to the right.<br>Roy a Rogers1<br>Ted b Rogers2 | <u>Hire a candidate </u><br>First Name | who did not a<br>M.I. | <u>pply on-line</u><br>Last Name | Employee ID                                      |
| Go to step 2                                                                                                    |                                        |                       |                                  |                                                  |

- The applicant's name will be automatically selected for you if you are hiring from an application.
   Otherwise, to hire an applicant who did not apply you will need to enter their information manually.
- > Next, click 'Go to Step 2'.

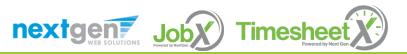

#### Hire an Applicant– Compliance Validation - Warning

Hire Student(s) Step 2: Fill Out Hire Info

For Job: Test - Community Service FWS Jobs - 052020

- The system will validate the employee's account to ensure they are eligible to be hired.
- If the employee does NOT pass one or more of the employment eligibility checks, the system will present a red X next to each eligibility requirement the employee did not meet.
- If the supervisor wishes to email the employee regarding the employment eligibility results in an effort to get them resolved, they can click the 'Email results' link to open an email. The results of their validation check will be pre-filled in the body of the email. The supervisor can type additional text in the body of the email and add other recipients of the email in the cc or bc fields.
- The supervisor will need to click the 'Continue' button to save their hire request or Cancel if the employee cannot be hired at that point in time.

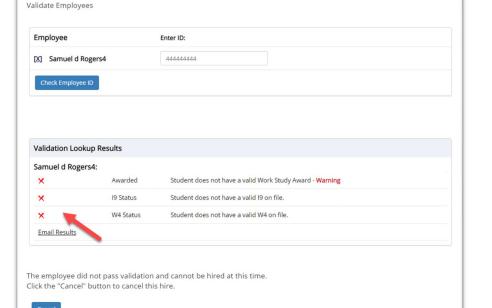

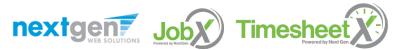

#### Hire an Applicant– Compliance Validation - Pass

|                        |                                   |                                                     |                                       | Welcome, Test On-Campus Supervisor   1          |
|------------------------|-----------------------------------|-----------------------------------------------------|---------------------------------------|-------------------------------------------------|
| Student Empl           | oyees - JobX - TimesheetX         | Reporting - Access & Au                             | ıdit - Help -                         |                                                 |
| Step 2: Verify Applica | ants                              |                                                     |                                       |                                                 |
|                        |                                   |                                                     |                                       |                                                 |
| Direct Deposit Forr    |                                   | yee Validation Results Direct Deposit form received |                                       |                                                 |
| Enrolled?              |                                   | Employee is Enrolled                                |                                       |                                                 |
| 19 Status?             |                                   | Student has a valid 19 on file.                     |                                       |                                                 |
| UnderGrad Studen       | t?                                | Employee is an undergrad Stud                       | dent                                  |                                                 |
| Working Papers/18      | years old??                       | Student must have working pa                        | pers                                  |                                                 |
| applicant you have     | chosen has been verified by the s | system. You are ready to proceed                    | d to the next step. Please review the | e information below to make sure it is correct. |
| st Name                | Middle Name                       | Last Name                                           | E-mail Address                        |                                                 |
|                        | а                                 | Rogers1                                             | royrogers1@ngwebsoluti                | ons com                                         |

If all the employment eligibility requirements have been successfully met, green check marks will be presented next to each eligibility requirement and a 'Continue to next step' button will be presented to continue the hire process.

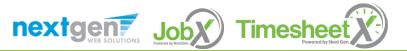

#### Hire an Applicant – Hire Approval Request – Undergraduate Students

- Data from the original job listing will be pre-filled in the Hire Request Form to reduce your data entry efforts.
- You may edit the information prior to establishing the hire.
- > Click on the "Create Hire" button.

|                                                                                                    | Student Employment                                                                                                    |                                                                                                    |                                      |                                                                                                    |                                                                   |                                                                                                    | Mol                                                                                                    | ome, Test On-Campu                                                                                                    | c Supopula        | or L Logo                                        |
|----------------------------------------------------------------------------------------------------|----------------------------------------------------------------------------------------------------|----------------------------------------------------------------------------------------------------|--------------------------------------|----------------------------------------------------------------------------------------------------|-------------------------------------------------------------------|----------------------------------------------------------------------------------------------------|----------------------------------------------------------------------------------------------------|----------------------------------------------------------------------------------------------------|-------------------|--------------------------------------------------|
| *                                                                                                    | Student Employees - JobX                                                                                                    | TimesheetX - Report                                                                                                    | rting - A                            | ccess & Audit +                                                                                                    | Help -                                                            |                                                                                                    | West                                                                                                    | ome, rescon-campa                                                                                                    | s Supervisi       | OI I FORD                                        |
|                                                                                                    |                                                                                                    |                                                                                                    |                                      |                                                                                                    |                                                                   |                                                                                                    |                                                                                                    |                                                                                                    |                   |                                                  |
|                                                                                                    | Out Hire Record Info                                                                                                    |                                                                                                    |                                      |                                                                                                    |                                                                   |                                                                                                    |                                                                                                    |                                                                                                    |                   |                                                  |
|                                                                                                    | Student Assistant Job                                                                                                    |                                                                                                    |                                      |                                                                                                    |                                                                   |                                                                                                    |                                                                                                    |                                                                                                    |                   |                                                  |
| First Na                                                                                                    |                                                                                                    | Roy                                                                                                    |                                      |                                                                                                    |                                                                   |                                                                                                    |                                                                                                    |                                                                                                    |                   |                                                  |
| Middle I                                                                                                    |                                                                                                    | a                                                                                                    |                                      |                                                                                                    |                                                                   |                                                                                                    |                                                                                                    |                                                                                                    |                   |                                                  |
| Last Nar                                                                                                    |                                                                                                    | Rogers1                                                                                                    |                                      |                                                                                                    |                                                                   |                                                                                                    |                                                                                                    |                                                                                                    |                   |                                                  |
| E-mail A                                                                                                    | Address                                                                                                    | royrogers16                                                                                                    | ₽ngwebsol                            | utions.com                                                                                                    |                                                                   |                                                                                                    |                                                                                                    |                                                                                                    |                   |                                                  |
| ID                                                                                                    | which will be paid to Employee                                                                                                    | 111111111<br>12.50                                                                                                    |                                      |                                                                                                    |                                                                   |                                                                                                    |                                                                                                    |                                                                                                    |                   |                                                  |
|                                                                                                    |                                                                                                    |                                                                                                    |                                      |                                                                                                    |                                                                   |                                                                                                    |                                                                                                    |                                                                                                    |                   |                                                  |
|                                                                                                    | er Week *                                                                                                    | 10.0                                                                                                    |                                      |                                                                                                    |                                                                   |                                                                                                    |                                                                                                    |                                                                                                    |                   |                                                  |
|                                                                                                    | al Department                                                                                                    | 584                                                                                                    |                                      |                                                                                                    |                                                                   |                                                                                                    |                                                                                                    |                                                                                                    |                   |                                                  |
|                                                                                                    | ment Name                                                                                                    | STUDENT E                                                                                                    |                                      |                                                                                                    |                                                                   |                                                                                                    |                                                                                                    |                                                                                                    |                   |                                                  |
|                                                                                                    | review the start and end dates                                                                                                    |                                                                                                    | rrect dates                          | for the employm                                                                                                    | ent period for                                                    | this employee                                                                                                    | e.                                                                                                    |                                                                                                    |                   |                                                  |
| Employn                                                                                                    | ment Start Date *                                                                                                    | 08-01-2020                                                                                                    |                                      |                                                                                                    |                                                                   |                                                                                                    |                                                                                                    |                                                                                                    |                   |                                                  |
| Employn                                                                                                    | ment End Date *                                                                                                    | 05-31-2021                                                                                                    |                                      |                                                                                                    |                                                                   |                                                                                                    |                                                                                                    |                                                                                                    |                   |                                                  |
|                                                                                                    |                                                                                                    |                                                                                                    |                                      |                                                                                                    |                                                                   |                                                                                                    |                                                                                                    |                                                                                                    |                   |                                                  |
| Notes                                                                                                    |                                                                                                    |                                                                                                    |                                      |                                                                                                    |                                                                   |                                                                                                    |                                                                                                    |                                                                                                    |                   |                                                  |
|                                                                                                    |                                                                                                    |                                                                                                    |                                      |                                                                                                    | _4                                                                |                                                                                                    |                                                                                                    |                                                                                                    |                   |                                                  |
| New Hire                                                                                                    | re or a Re-Hire?                                                                                                    | New Hire                                                                                                    | *                                    |                                                                                                    |                                                                   |                                                                                                    |                                                                                                    |                                                                                                    |                   |                                                  |
| Combo                                                                                                    | Co.do                                                                                                    |                                                                                                    |                                      |                                                                                                    |                                                                   |                                                                                                    |                                                                                                    |                                                                                                    |                   |                                                  |
| Combo                                                                                                    | Code                                                                                                    | Chart Fiel                                                                                                    | ds                                   |                                                                                                    |                                                                   |                                                                                                    |                                                                                                    |                                                                                                    |                   |                                                  |
| Departs                                                                                                    | tment Fund Account                                                                                                    |                                                                                                    | PC                                   | BU Proje                                                                                                    | ct Activit                                                        | у                                                                                                    |                                                                                                    |                                                                                                    |                   |                                                  |
|                                                                                                    | • • 5252                                                                                                    |                                                                                                    | ~                                    |                                                                                                    | -                                                                 | <ul> <li>Search</li> </ul>                                                                                                    | 1                                                                                                    |                                                                                                    |                   |                                                  |
|                                                                                                    |                                                                                                    |                                                                                                    |                                      |                                                                                                    |                                                                   |                                                                                                    |                                                                                                    |                                                                                                    |                   |                                                  |
| Combo                                                                                                    | Code                                                                                                    |                                                                                                    |                                      |                                                                                                    |                                                                   |                                                                                                    |                                                                                                    |                                                                                                    |                   |                                                  |
| Primanu                                                                                                    |                                                                                                    |                                                                                                    |                                      |                                                                                                    |                                                                   |                                                                                                    |                                                                                                    |                                                                                                    |                   |                                                  |
|                                                                                                    |                                                                                                    | Choose one                                                                                                    |                                      | *                                                                                                    |                                                                   |                                                                                                    |                                                                                                    |                                                                                                    |                   |                                                  |
|                                                                                                    | Supervisor *                                                                                                    | Choose one                                                                                                    |                                      | ~                                                                                                    |                                                                   |                                                                                                    |                                                                                                    |                                                                                                    |                   |                                                  |
|                                                                                                    | · Supervisor *<br>lary Supervisors                                                                                                    | Choose one<br>Ctrl + click to s<br>Select Some C                                                                                                    | elect multiple                       | •                                                                                                    |                                                                   |                                                                                                    |                                                                                                    |                                                                                                    |                   |                                                  |
| Seconda                                                                                                    | lary Supervisors                                                                                                    | Ctrl + click to s                                                                                                    | elect multiple                       | ×                                                                                                    |                                                                   |                                                                                                    |                                                                                                    |                                                                                                    |                   |                                                  |
| Seconda<br>Create Hir                                                                                                    | lary Supervisors                                                                                                    | Ctrl + click to s                                                                                                    | elect multiple                       | ×                                                                                                    |                                                                   |                                                                                                    |                                                                                                    |                                                                                                    |                   |                                                  |
| Seconda<br>Create Hir                                                                                                    | lary Supervisors                                                                                                    | Ctrl + click to s                                                                                                    | elect multiple                       | v                                                                                                    |                                                                   |                                                                                                    |                                                                                                    |                                                                                                    |                   |                                                  |
| Seconda<br>Create Hir<br>ires                                                                                                    | lary Supervisors                                                                                                    | Ctrl + click to s                                                                                                    | elect multiple                       | v<br>Cost Center                                                                                                    | Wage                                                              | Start Date                                                                                                    | End Date                                                                                                    | Supervisor                                                                                                    | Forms /<br>Status | Hire<br>Status                                   |
| Seconda<br>Create Hir<br>ires<br>ob Title                                                                                                    | lary Supervisors                                                                                                    | Ctrl + click to s                                                                                                    | elect multiple                       | STUDENT                                                                                                    |                                                                   |                                                                                                    |                                                                                                    | Supervisor<br>NextGen TimAdmin                                                                                                    | Forms /<br>Status | Status                                           |
| Seconda<br>Create Hir<br>lires<br>ob Title<br>Residenti                                                                                                    | Iary Supervisors                                                                                                    | Crif + dick to s<br>Belied Some C                                                                                                    | elect multiple                       | STUDENT<br>EMPLOYMENT                                                                                                    | \$12.50                                                           | 08/27/2020                                                                                                    | 12/31/2020                                                                                                    | NextGen TimAdmin                                                                                                    | Forms /<br>Status | Status                                           |
| Seconda<br>Croste Hir<br>lires<br>ob Title<br>Residenti<br>fest the o                                                                                                    | ary Supervisors                                                                                                    | Crif + dick to s<br>Belied Some C                                                                                                    | elect multiple                       | STUDENT<br>EMPLOYMENT<br>STUDENT<br>EMPLOYMENT                                                                                                    | \$12.50                                                           |                                                                                                    | 12/31/2020                                                                                                    | NextGen TimAdmin                                                                                                    | Forms /<br>Status | Status<br>Active<br>Active                       |
| Seconda<br>Create Hir<br>lires<br>ob Title<br>Residenti<br>Fest the o<br>ype only                                                                                                    | ary Supervisors                                                                                                    | Cirl + click to 2<br>Select Some C<br>n only for on-campus Under                                                                                                    | elect multiple                       | STUDENT<br>EMPLOYMENT<br>STUDENT                                                                                                    | \$12.50                                                           | 08/27/2020                                                                                                    | 12/31/2020<br>02/28/2021                                                                                                    | NextGen TimAdmin<br>Test On-Campus                                                                                                    | Status            | Status<br>Active<br>Active                       |
| Seconda<br>Croste Hir<br>lires<br>ob Title<br>Residenti<br>fest the o<br>ype only<br>fest - FW                                                                                                    | ary Supervisors  r  tal Assistant commission job field as admir y 8/21/20 V/5 -New Job Template - 08-03-2                                                                                                    | Cirl + click to 2<br>Select Some C<br>n only for on-campus Under                                                                                                    | elect multiple                       | STUDENT<br>EMPLOYMENT<br>STUDENT<br>EMPLOYMENT<br>STUDENT                                                                                                    | \$12.50                                                           | 08/27/2020                                                                                                    | 12/31/2020<br>02/28/2021                                                                                                    | NextGen TimAdmin<br>Test On-Campus<br>Supervisor                                                                                                | Status            | Status<br>Active<br>Active                       |
| Seconda<br>Create Hir<br>lires<br>ob Title<br>Residenti<br>Fest the o<br>type only<br>Fest - FW                                                                                                    | ary Supervisors  r  tal Assistant commission job field as admin % 271/20 K5 -New Job Template - 08-03-2 s                                                                                                    | Cirl + click to 2<br>Select Some C<br>n only for on-campus Under                                                                                                    | elect multiple                       | STUDENT<br>EMPLOYMENT<br>STUDENT<br>EMPLOYMENT<br>STUDENT<br>EMPLOYMENT                                                                                                    | \$12.50                                                           | 08/27/2020<br>08/07/2020<br>08/01/2020                                                                                                    | 12/31/2020<br>02/28/2021<br>04/30/2021                                                                                                    | NextGen TimAdmin<br>Test On-Campus<br>Supervisor<br>Taige Test Employer                                                                         | Status            | Status<br>Active<br>Active<br>Active             |
| Seconda<br>Create Hir<br>lires<br>ob Title<br>Residenti<br>Test the o<br>type only<br>Test - FW<br>ccruals                                                                                                    | ary Supervisors                                                                                                    | Cirl + click to 2<br>Select Some C<br>n only for on-campus Under                                                                                                    | elect multiple                       | STUDENT<br>EMPLOYMENT<br>STUDENT<br>EMPLOYMENT<br>STUDENT                                                                                                    | \$12.50                                                           | 08/27/2020                                                                                                    | 12/31/2020<br>02/28/2021<br>04/30/2021                                                                                                    | NextGen TimAdmin<br>Test On-Campus<br>Supervisor                                                                                                | Status            | Status<br>Active<br>Active<br>Active<br>Remainin |
| Seconda<br>Create Hir<br>lires<br>ob Title<br>Residenti<br>Test the o<br>type only<br>Test - FW<br>ccruals<br>lew Jerse                                                                                                    | ary Supervisors                                                                                                    | Cirl + click to 2<br>Select Some C<br>n only for on-campus Under                                                                                                    | elect multiple                       | STUDENT<br>EMPLOYMENT<br>STUDENT<br>EMPLOYMENT<br>STUDENT<br>EMPLOYMENT                                                                                                    | \$12.50                                                           | 08/27/2020<br>08/07/2020<br>08/01/2020<br>Earned                                                                                                    | 12/31/2020<br>02/28/2021<br>04/30/2021                                                                                                    | NextGen TimAdmin<br>Test On-Campus<br>Supervisor<br>Taige Test Employer                                                                         | Status            | Status<br>Active<br>Active<br>Active             |
| Seconda<br>Create Hir<br>lires<br>obb Title<br>Residenti<br>Test the e<br>vype only<br>vype only                                                                                                    | ary Supervisors                                                                                                    | n only for on campus Under                                                                                                    | elect multiple                       | STUDENT<br>EMPLOYMENT<br>STUDENT<br>STUDENT<br>EMPLOYMENT<br>Carried Over<br>0.00                                                                                                    | \$12.50                                                           | 08/27/2020<br>08/07/2020<br>08/01/2020<br>Earned<br>20.00                                                                                                    | 12/31/2020<br>02/28/2021<br>04/30/2021                                                                                                    | NextGen TimAdmin<br>Test On-Campus<br>Supervisor<br>Taige Test Employer                                                                         | Status            | Status<br>Active<br>Active<br>Active<br>Remainin |
| Seconda<br>Create Hir<br>lires<br>obb Title<br>Residenti<br>Fest the d<br>cype only<br>Fest - FW<br>cccruals<br>Residenti<br>Residenti<br>R                                                                                                    | ary Supervisors                                                                                                    | n only for on-campus Under<br>2020                                                                                                    | elect multiple                       | STUDENT<br>EMPLOYMENT<br>STUDENT<br>EMPLOYMENT<br>STUDENT<br>EMPLOYMENT<br>Carried Over<br>0.00<br>Balance                                                                                                    | \$12.50                                                           | 08/27/2020<br>08/07/2020<br>08/01/2020<br>Earned<br>20.00<br>Term<br>FWS Academ                                                                                                    | 12/31/2020<br>02/28/2021<br>04/30/2021                                                                                                    | NextGen TimAdmin<br>Test On-Campus<br>Supervisor<br>Taige Test Employer<br>Taken<br>0.00                                                        | Status            | Status<br>Active<br>Active<br>Active<br>Remainin |
| Seconda<br>Create Hir<br>lires<br>ob Title<br>Residenti<br>Tiest the te<br>second<br>rest of the<br>ccruals<br>Residenti<br>Residenti<br>Re                                                                                                    | ary Supervisors                                                                                                    | n only for on-campus Under<br>2020<br>2020<br>Amount<br>\$1,200.00                                                                                                    | elect multiple                       | STUDENT<br>EMPLOYMENT<br>STUDENT<br>EMPLOYMENT<br>STUDENT<br>EMPLOYMENT<br>Carried Over<br>0.00<br>Balance<br>\$1,200.00                                                                                                    | \$12.50                                                           | 08/27/2020<br>08/07/2020<br>08/01/2020<br>08/01/2020<br>Earned<br>20.00<br>Term<br>FWS Acaden<br>(08/01/2020                                                                                                    | 12/31/2020<br>02/28/2021<br>04/30/2021<br>nic Year 20/2<br>- 05/16/2021                                                                                                    | NextGen TimAdmin<br>Test On-Campus<br>Supervisor<br>Taige Test Employer<br>Taken<br>0.00                                                        | Status            | Status<br>Active<br>Active<br>Active<br>Remainin |
| Seconda<br>Create Hir<br>lires<br>ob Title<br>Residenti<br>Tiest the te<br>second<br>rest of the<br>ccruals<br>Residenti<br>Residenti<br>Residenti<br>Residenti<br>Name<br>Residenti<br>Name<br>Residenti<br>Name<br>Name<br>Name<br>Name<br>Name<br>Name<br>Name<br>Name                                                                                                    | ary Supervisors                                                                                                    | n only for on-campus Under<br>2020                                                                                                    | elect multiple                       | STUDENT<br>EMPLOYMENT<br>STUDENT<br>EMPLOYMENT<br>STUDENT<br>EMPLOYMENT<br>Carried Over<br>0.00<br>Balance                                                                                                    | \$12.50                                                           | 08/27/2020<br>08/07/2020<br>08/01/2020<br>Earned<br>20.00<br>Term<br>FWS Acaden<br>(08/01/2020<br>FWS Acaden<br>(08/01/2020                                                                                                    | 12/31/2020<br>02/28/2021<br>04/30/2021<br>nic Year 20/2<br>- 05/16/2021<br>nic Year 20/2<br>- 05/16/2021                                                                                                    | NextGen TimAdmin<br>Supervisor<br>Taige Test Employer<br>Taken<br>0.00                                                                          | Status            | Status<br>Active<br>Active<br>Active<br>Remainin |
| Seconda<br>Create Hir<br>lires<br>ob Title<br>Residenti<br>Fest the cc<br>cype only<br>only<br>only<br>only<br>only<br>only<br>only<br>only                                                                                                    | ary Supervisors                                                                                                    | n only for on-campus Under<br>2020<br>2020<br>Amount<br>51,200,00                                                                                                    | elect multiple                       | STUDENT<br>EMPLOYMENT<br>STUDENT<br>EMPLOYMENT<br>STUDENT<br>EMPLOYMENT<br>Carried Over<br>0.00<br>Balance<br>\$1,200.00                                                                                                    | \$12.50                                                           | 08/27/2020<br>08/07/2020<br>08/01/2020<br>08/01/2020<br>Earned<br>20.00<br>Term<br>PWS Academ<br>(08/01/2020<br>PWS Academ<br>(08/01/2020                                                                                                    | 12/31/2020<br>02/28/2021<br>04/30/2021<br>nic Year 20/2<br>- 05/16/2021<br>nic Year 20/2                                                                                                    | NextGen TimAdmin<br>Test On-Campus<br>Supervisor<br>Taige Test Employer<br>Taken<br>0.00                                                        | Status            | Status                                           |
| Seconda<br>Create Hin<br>Lines<br>Dob Title<br>Residenti<br>Test the te<br>Residenti<br>Test the te<br>rest - FW<br>Ccruals<br>Lew Jerse<br>Wards<br>Naward Na<br>NaCA Con<br>Cederal W<br>Seconda Con<br>Cederal W                                                                                                    | ary Supervisors                                                                                                    | n only for on-campus Underg<br>2020<br>Amount<br>\$1,200,00                                                                                                    | elect multiple                       | STUDENT<br>EMPLOYMENT<br>STUDENT<br>EMPLOYMENT<br>EMPLOYMENT<br>Carried Over<br>0.00<br>Balance<br>\$1,200.00<br>\$933.25                                                                                                    | \$12.50                                                           | 08/27/2020<br>08/07/2020<br>08/01/2020<br>Earned<br>20.00<br>Term<br>FWS Academ<br>(08/01/2020<br>FWS Academ<br>(08/01/2020<br>FWS Academ<br>(08/01/2020                                                                                                    | 12/31/2020<br>02/28/2021<br>04/30/2021<br>nic Year 20/2<br>- 05/16/2021<br>nic Year 20/2<br>- 05/16/2021<br>nic Year 20/2<br>- 05/16/2021                                                                                                    | NextGen TimAdmin<br>Test On-Campus<br>Supervisor<br>Taige Test Employer<br>Taken<br>0.00                                                        | Status            | Status<br>Active<br>Active<br>Active             |
| Seconda<br>Create Hill<br>lifes<br>ob Title<br>Residenti<br>Test the te<br>second<br>second<br>wards<br>wards<br>wards<br>wards<br>a<br>ward Na<br>ward Na<br>iscala of the<br>second<br>second<br>s                                                                                                    | ary Supervisors                                                                                                    | Amount     S1200.00     S1.60.00                                                                                                    | elect multiple                       | STUDENT<br>EMPLOYMENT<br>STUDENT<br>EMPLOYMENT<br>STUDENT<br>Carried Over<br>0.00<br>Balance<br>\$1,200,00<br>\$933,25<br>\$1,600,00                                                                                                    | \$12.50                                                           | 08/27/2020<br>08/07/2020<br>08/01/2020<br>Earned<br>20.00<br>Term<br>FWS Acaden<br>(08/01/2020<br>FWS Acaden<br>(08/01/2020<br>FWS Acaden<br>(08/01/2020<br>FWS Acaden<br>(08/01/2020                                                                                                    | 12/31/2020<br>02/28/2021<br>04/30/2021<br>04/30/2021<br>05/16/2021<br>inc Year 20/2<br>- 05/16/2021<br>inc Year 20/2<br>- 05/16/2021<br>inc Year 20/2<br>- 05/16/2021                                                                                                    | NextGen TimAdmin Test On-Campus Supervisor Taige Test Employer Taken 0.00                                                                       | Status            | Status<br>Active<br>Active<br>Active<br>Remainin |
| Seconda<br>Create Hill<br>lifes<br>ob Title<br>Residenti<br>Test the te<br>second<br>second<br>wards<br>wards<br>wards<br>wards<br>a<br>ward Na<br>ward Na<br>iscala of the<br>second<br>second<br>s                                                                                                    | ary Supervisors                                                                                                    | n only for on-campus Underg<br>2020<br>Amount<br>\$1,200,00<br>\$1,600,00                                                                                                    | elect multiple                       | STUDENT<br>EMPLOYMENT<br>STUDENT<br>EMPLOYMENT<br>STUDENT<br>EMPLOYMENT<br>Carried Over<br>0.00<br>Balance<br>\$1,200.00<br>\$933.25<br>\$1,600.00                                                                                                    | \$12.50                                                           | 08/27/2020<br>08/07/2020<br>08/01/2020<br>Earned<br>20.00<br>Term<br>FWS Acaden<br>(08/01/2020<br>FWS Acaden<br>(08/01/2020<br>FWS Acaden<br>(08/01/2020<br>FWS Acaden<br>(08/01/2020                                                                                                    | 12/31/2020<br>02/28/2021<br>04/30/2021<br>- 05/16/2021<br>in: Year 20/2<br>- 05/16/2021<br>in: Year 20/2<br>- 05/16/2021<br>in: Year 20/2<br>- 05/16/2021                                                                                                    | NextGen TimAdmin Test On-Campus Supervisor Taige Test Employer Taken 0.00                                                                       | Status            | Status<br>Active<br>Active<br>Active<br>Remainin |
| Seconda<br>Create Hill<br>lifes<br>Dob Title<br>Residenti<br>Test the dc<br>Fest the dc<br>Fest the                                                                                                    | ary Supervisors                                                                                                    | Amount     S1200.00     S1.60.00                                                                                                    | elect multiple                       | STUDENT<br>EMPLOYMENT<br>STUDENT<br>EMPLOYMENT<br>STUDENT<br>Carried Over<br>0.00<br>Balance<br>\$1,200,00<br>\$933,25<br>\$1,600,00                                                                                                    | \$12.50                                                           | 08/27/2020<br>08/07/2020<br>08/01/2020<br>Earned<br>20.00<br>Term<br>FWS Acaden<br>(08/01/2020<br>FWS Acaden<br>(08/01/2020<br>FWS Acaden<br>(08/01/2020<br>FWS Acaden<br>(08/01/2020                                                                                                    | 12/31/2020<br>02/28/2021<br>04/30/2021<br>04/30/2021<br>05/16/2021<br>inc Year 20/2<br>- 05/16/2021<br>inc Year 20/2<br>- 05/16/2021<br>inc Year 20/2<br>- 05/16/2021                                                                                                    | NextGen TimAdmin Test On-Campus Supervisor Taige Test Employer Taken 0.00                                                                       | Status            | Status<br>Active<br>Active<br>Active<br>Remainin |
| Seconda<br>Create Hill<br>lifes<br>Create Hill<br>Ifes<br>Control Control Control<br>Control Control<br>Control Control Control<br>Control Control<br>Control Control Control<br>Control Control Control<br>Control Control Control Control<br>Control Control Con                                                                                                    | ary Supervisors                                                                                                    | Amount     S1200.00     S1.60.00                                                                                                    | elect multiple                       | STUDENT<br>EMPLOYMENT<br>STUDENT<br>EMPLOYMENT<br>STUDENT<br>Carried Over<br>0.00<br>Balance<br>\$1,200,00<br>\$933,25<br>\$1,600,00                                                                                                    | \$12.50                                                           | 08/27/2020<br>08/07/2020<br>08/01/2020<br>Earned<br>20.00<br>Term<br>FWS Acaden<br>(08/01/2020<br>FWS Acaden<br>(08/01/2020<br>FWS Acaden<br>(08/01/2020<br>FWS Acaden<br>(08/01/2020                                                                                                    | 12/31/2020<br>02/28/2021<br>04/30/2021<br>04/30/2021<br>05/16/2021<br>inc Year 20/2<br>- 05/16/2021<br>inc Year 20/2<br>- 05/16/2021<br>inc Year 20/2<br>- 05/16/2021                                                                                                    | NextGen TimAdmin Test On-Campus Supervisor Taige Test Employer Taken 0.00                                                                       | Status            | Status<br>Active<br>Active<br>Active<br>Remainin |
| Seconda<br>Create Hill<br>lires<br>ob Title<br>Residenti<br>Test the de<br>type only<br>fest - FW<br>ccruals<br>rest - FW<br>ccruals<br>wards<br>wards<br>wards<br>wards<br>wards<br>accurate<br>wards<br>wards<br>wards<br>wards<br>accurate<br>wards<br>wards | ary Supervisors                                                                                                    | Amount<br>51.200.00<br>51.600.00<br>51.600.00<br>53.600.00<br>53.600<br>53.600<br>53.6000<br>53.6000<br>53.60000<br>53.6000<br>53.60000<br>53.60000<br>53.60000<br>53.600000<br>53.60000000<br>53.6000                | elect multiple<br>proces             | STUDENT<br>EMPLOYMENT<br>STUDENT<br>EMPLOYMENT<br>EMPLOYMENT<br>EMPLOYMENT<br>EMPLOYMENT<br>STUDENT<br>EMPLOYMENT<br>STUDENT<br>STUD | <ul> <li>\$12.50</li> <li>\$15.00</li> <li>\$14.00</li> </ul>     | 08/27/2020<br>08/07/2020<br>08/01/2020<br>Earned<br>20:00<br>Term<br>FWS Acaden<br>(08/01/2020<br>FWS Acaden<br>(08/01/2020<br>FWS Acaden<br>(08/01/2020                                                                                                    | 12/31/2020<br>02/28/2021<br>04/30/2021<br>04/30/2021<br>05/16/2021<br>05/16/2021<br>05/16/2021<br>nic Year 20/2<br>- 05/16/2021<br>nic Year 20/2<br>- 05/16/2021<br>nic Year 20/2<br>- 05/16/2021                                                                                                    | Taken O Campus Supervisor                                                                                                    | End               | Status<br>Active<br>Active<br>Active<br>Remainin |
| Seconda<br>Create Hill<br>Hirres<br>ob Title<br>Residenti<br>Test the G<br>type only<br>Test - FW<br>work of the G<br>work of the G<br>Residenti<br>Herrison of the G<br>Residenti<br>Herrison of the G<br>Residenti<br>Herrison of the G<br>Residenti<br>Herrison of the G<br>Residenti<br>Herrison of the G<br>Herrison of the G<br>Herrison of th                                                                                                    | ary Supervisors article and and article and article an | Amount<br>51.200.00<br>51.600.00<br>51.600.00<br>53.600.00<br>53.600<br>53.600<br>53.6000<br>53.6000<br>53.60000<br>53.6000<br>53.60000<br>53.60000<br>53.60000<br>53.600000<br>53.60000000<br>53.6000                | text multiple<br>phone               | STUDENT<br>EMPLOYMENT<br>STUDENT<br>EMPLOYMENT<br>EMPLOYMENT<br>Carried Over<br>0.00<br>Balance<br>\$1,200.00<br>\$933.25<br>\$1,600.00<br>\$1,600.00<br>\$941.18                                                                                                    | <ul> <li>\$12.50</li> <li>\$15.00</li> <li>\$14.00</li> </ul>     | 08/27/2020<br>08/07/2020<br>08/01/2020<br>Earned<br>20.00<br>Term<br>FWS Acaden<br>(08/01/2020<br>FWS Acaden<br>(08/01/2020<br>FWS FWS FWS FWS FWS FWS FWS FWS FWS FWS | 12/31/2020<br>02/28/2021<br>04/30/2021<br>04/30/2021<br>05/16/2021<br>05/16/2021<br>05/16/2021<br>05/16/2021<br>05/16/2021<br>05/16/2021<br>05/16/2021                                                                                                    | Taken Campus<br>Supervisor<br>Taige Test Endpoyer<br>Taken 0<br>0,000                                                                           | End 12:15 PM 4    | Status<br>Active<br>Active<br>Active<br>Remainin |
| Seconda<br>Create Hole<br>Hires<br>ob Title<br>Residenti<br>Test the elevitype only<br>trype only<br>trype on                                                                                                    | ary Supervisors ary Supervisors ary Supervisor | Amount<br>\$1,200,00<br>\$1,000,00<br>\$1,000,000<br>\$1,000,000<br>\$1,000,000,000<br>\$1,000,000,000<br>\$1,000,000,000,000<br>\$1,000,000,000,000<br>\$1,000,000,000,000,000,000,000,000,000,0 | etect multiple<br>phones<br>grad job | STUDENT<br>EMPLOYMENT<br>EMPLOYMENT<br>EMPLOYMENT<br>EMPLOYMENT<br>EMPLOYMENT<br>0.00<br>S120000<br>S1200000<br>S1200000<br>S1200000<br>S1200000<br>S1200000<br>S1200000<br>S120000000<br>S120000000<br>S120000000000                                                                                                    | \$12.50<br>\$15.00<br>\$14.00<br>200<br>200<br>2272020<br>2272020 | 08/27/2020<br>08/07/2020<br>08/07/2020<br>Earned<br>20.00<br>FWS Academ<br>(08/07/2020<br>FWS Academ<br>(08/07/2020<br>FWS Academ                                                                                                    | 12/31/2020<br>02/28/2021<br>04/30/2021<br>04/30/2021<br>04/30/2021<br>05/16/202<br>05/16/202<br>05/16/202<br>05/16/2021<br>05/16/2021<br>05/16/2021<br>05/16/2021<br>05/16/2021<br>05/16/2021                                                                                                    | AndGen TimAdmin<br>Test On Campus<br>Supervisor<br>Taken<br>0.00<br>0.00<br>0.00<br>0.00<br>0.00<br>0.00<br>0.00<br>0.                          | End 12:15 PM      | Status<br>Active<br>Active<br>Active<br>Remainin |
| Seconda<br>Create Hole<br>Residential<br>Fest the te<br>Corruals<br>Residential<br>Fest the te<br>Corruals<br>Research<br>Research<br>Researc                                                                                                    | ary Supervisors arise of the second second s | Amount<br>31.200.00<br>31.600.00<br>31.600.00<br>31.                                              | etert mutiple<br>phrons              | STUDENT<br>EMPLOYMENT<br>STUDENT<br>EMPLOYMENT<br>EMPLOYMENT<br>EMPLOYMENT<br>Carried Over<br>0.00<br>Balance<br>\$1,200.00<br>\$333.25<br>\$1,600.00<br>\$341.18<br>Ene<br>08,<br>08,<br>08,<br>08,                                                                                                    | <ul> <li>\$12.50</li> <li>\$15.00</li> <li>\$14.00</li> </ul>     | 08/27/2020<br>08/07/2020<br>08/01/2020<br>Earned<br>20.00<br>Term<br>FWS Acaden<br>(08/01/2020<br>FWS Acaden<br>(08/01/2020<br>FWS FWS FWS FWS FWS FWS FWS FWS FWS FWS | 12/31/2020<br>02/28/2021<br>04/30/2021<br>04/30/2021<br>04/30/2021<br>05/16/2021<br>05/16/20210 | Taken Campus<br>Supervisor<br>Taken Campus<br>Taken O<br>O<br>O<br>O<br>O<br>O<br>O<br>O<br>O<br>O<br>O<br>O<br>O<br>O<br>O<br>O<br>O<br>O<br>O | End 12:15 PM 4    | Status<br>Active<br>Active<br>Active<br>Remaini  |

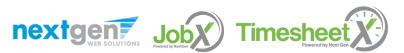

#### Hire an Applicant – Hire Approval – Combo Code

- If your combo code is invalid, you may submit a request to the student employment office to have your combo code reviewed.
- Click the link in the 'Click here to report this issue so the Student Employment Office can investigate further'.

**Chart Fields** 

Site

Choose one...

Ctrl + click to select multiple Select Some Options

PCBU

Click here to report this issue so the Student Employment Office can investigate further

Timesheeť

~

Project

Activity

Sear

> Complete the combo code form.

Account

5252 ~

Program

AC001 ~

Combo Code

Department

10000 ~

Combo Code

Primary Supervisor \*

Secondary Supervisors

Fund

A0001 ~

The selected chart strings values are invalid.

nextgen Job

|                      |                                   |                              |                          |                       | est On-Campus Sup          |               |
|----------------------|-----------------------------------|------------------------------|--------------------------|-----------------------|----------------------------|---------------|
| ñ                    | Student Employe                   | es • JobX •                  | TimesheetX -             | Reporting -           | Access & Audit -           | Help -        |
| Chart St             | tring Issue Reporting Form        | 1                            |                          |                       |                            |               |
| Please o<br>are requ |                                   | Student Employme             | nt Office can investigat | e your chart string h | iring issue. The "Departme | nt" and "Fund |
| 1. Your N            | lame                              |                              |                          |                       |                            |               |
| 2. Your E            | mail Address                      |                              |                          |                       |                            |               |
| 3. What i            | is the specific 'Department' fo   | or the missing combo         | code?                    |                       |                            |               |
| 4. What i            | is the specific 'Fund' for the n  | nissing combo code?          |                          |                       |                            |               |
| 5. What i            | is the specific 'Account' for th  | e missing combo cod          | le?                      |                       |                            |               |
| 6. What i            | is the specific 'Program' for th  | ne missing combo co          | de?                      |                       |                            |               |
| 7. What i            | is the specific 'Site' for the mi | ssing combo code?            |                          |                       |                            |               |
| 8. What i            | is the specific 'PCBU' for the r  | nissing combo code?          |                          |                       |                            |               |
| 9. What i            | is the specific 'Project' for the | missing combo code           | 17                       |                       |                            |               |
| 10. What             | is the specific 'Activity' for th | e missing combo coo          | de?                      |                       |                            |               |
|                      | I'm not a robot                   | recaptcha<br>Privacy - Terms |                          |                       |                            |               |

#### Hire Requests – Pending Approval

- > To view pending hire requests you may click on the 'JobX' menu drop down and select 'Hire Requests'.
- > You have the option to '**Preview'** the hire information, '**Cancel'** the hire, or send a follow-up '**Email'** to the student from this dashboard.

|                                       |                                     |                                              |      |    |                 | Welc     | ome, Test On-Cam | pus Supervisor   <u>L</u> |
|---------------------------------------|-------------------------------------|----------------------------------------------|------|----|-----------------|----------|------------------|---------------------------|
| <ul> <li>Student Emple</li> </ul>     | oyees - JobX - Time                 | sheetX - Reporting - Access & Audit - Help - |      |    |                 |          |                  |                           |
|                                       |                                     | b Control Panel)                             |      |    |                 |          |                  |                           |
| s Pending                             | Hire Requests                       |                                              |      |    |                 |          |                  |                           |
| Con Doquesta                          | <ul> <li>Pending Approva</li> </ul> | al(s)                                        |      |    |                 |          |                  |                           |
| es requests                           | r chung Approv                      |                                              |      |    |                 | <b>_</b> | <b>•</b>         | <b>•</b>                  |
| -                                     | Job Type                            | Job Title                                    | Name | ID | Employer        | Preview  | Cancel           | Email                     |
| Request Date<br>atus: Pending Final A | Job Type                            |                                              | Name | ID | <u>Employer</u> | Preview  | Cancel           | Email                     |

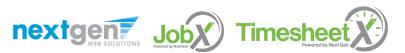

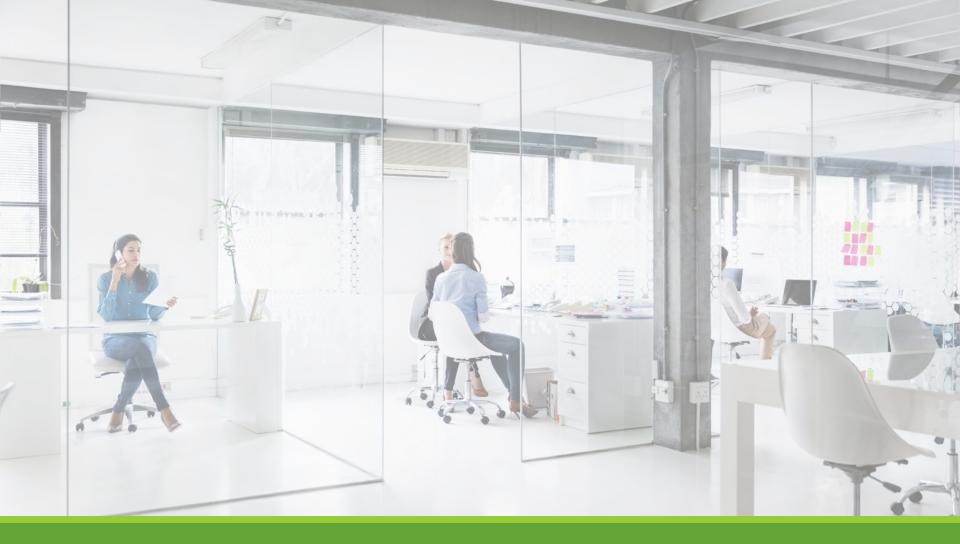

# Approved for Hire

#### Hire Approval Email – Undergraduate Students

When the student has been approved to work by the Student Employment Office you will receive the following email.

Employer: Congratulations! Your student has been approved for work.

Employee: Congratulations! You have been approved for work.

Hire Request Details: Student Name: Sample Student Email Address: samplestudent@princeton.edu Position: Student Employee Employer Name: Princeton University Primary Supervisor: Sample Supervisor Dates: 08/20/2020 – 05/20/2020 Wage: \$8.00

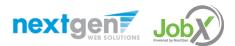

#### Hire Processed Email – Graduate Students

> When the student has been processed to work you will receive the following email.

Your job has been processed. For details please contact your supervisor.

As a reminder, please keep in mid any visa restrictions (if applicable) and ensure that you are in compliance with the Student Employment Policy <a href="http://gradschool.Princeton.edu/policies/employment">http://gradschool.Princeton.edu/policies/employment</a> for graduate students.

Hire Request Details:

Student Name: Sample Student Email Address: samplestudent@princeton.edu Position: Student Employee Employer Name: Princeton University Primary Supervisor: Sample Supervisor Dates: 08/20/2020 – 05/20/2020 Wage: \$8.00

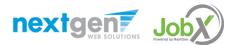

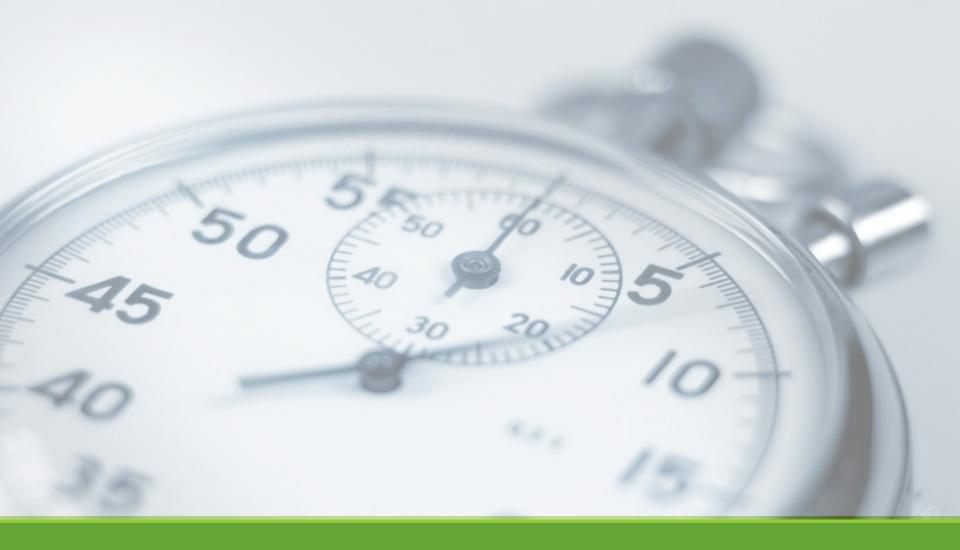

# Timesheets

NGWEB SOLUTIONS, LLC - CONFIDENTIAL AND PROPRIETARY - DO NOT SHARE WITHOUT PERMISSION

## **Review Time Sheets**

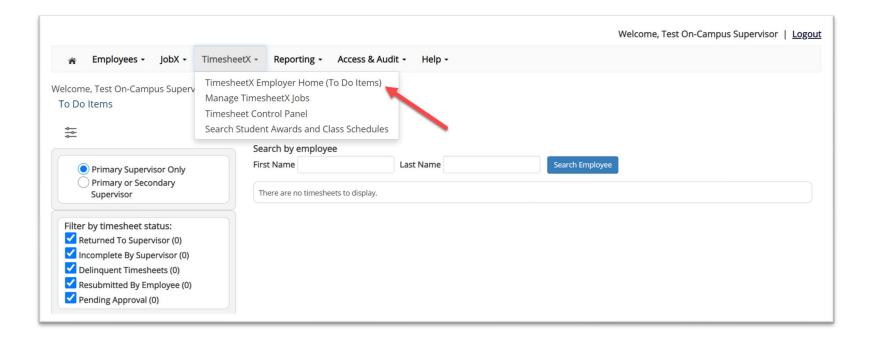

- > Review Time Sheets, click '**TimesheetX To-Do Items**' from the TimesheetX Menu.
- Select a cost center from the drop-down box at the top (if you have permission to review/approve time sheets for more than one cost center).

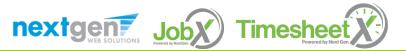

## **Review Time Sheets**

| <u>~</u>                                                                                      |                            |                                    |                         |                       |              |
|-----------------------------------------------------------------------------------------------|----------------------------|------------------------------------|-------------------------|-----------------------|--------------|
| <b>⇔</b><br><b>⇔</b>                                                                          | Search by employee         |                                    |                         |                       |              |
| Filter by Cost center:<br>All Cost Centers                                                    | First Name                 | Last Name Search En                | nployee                 |                       |              |
| All Timesheets <ul> <li>Timesheets I'm the Primary Supervisor</li> </ul>                      |                            |                                    |                         | Select Action Below 🗸 | Apply Action |
| <ul> <li>Primary Supervisor Only</li> <li>Primary or Secondary</li> <li>Supervisor</li> </ul> | Select All / De-Select All | Show 25 results per pag            | te.                     | 1 to 4 of 4           | << < > >>    |
| Filter by timesheet status:                                                                   | Delinquent : Monthly Pay   | Schedule: 07/01/2020-07/31/2020    |                         |                       |              |
| Returned To Supervisor (0)                                                                    |                            | Job                                | Total Employee Deadline | Last Modified         |              |
| Incomplete By Supervisor (0)                                                                  | Roy a Rogers1              | Test - Hire Acceptance - 6/22/2020 | 8/1/2020 12:00 PM       | 7/30/2020 2:35 PM     | Q            |
| <ul> <li>Delinquent Timesheets (4)</li> <li>Resubmitted By Employee (0)</li> </ul>            | Delinquent : Monthly Pay   | Schedule: 06/01/2020 - 06/30/2020  |                         |                       |              |
| Pending Approval (0)                                                                          |                            | Job                                | Total Employee Deadline | Last Modified         |              |
| Approved (0)                                                                                  | Roy a Rogers1              | Test - Hire Acceptance - 6/22/2020 | 7/1/2020 12:00 PM       | Never Started         | Q            |
|                                                                                               | Delinquent : Monthly Pay   | Schedule: 08/01/2020-08/31/2020    |                         |                       |              |
| Date Range (Pay Period)<br>Start                                                              |                            | Job                                | Total Employee Deadline | Last Modified         |              |
| 10/5/2019                                                                                     | Roy a Rogers1              | Test - Hire Acceptance - 6/22/2020 | 9/1/2020 12:00 PM       | Never Started         | Q            |
| End                                                                                           |                            | Schedule: 09/01/2020-09/30/2020    |                         |                       |              |

To locate time sheets requiring approval, uncheck the filter boxes next to all the timesheet statuses (e.g. Returned to Supervisor, Incomplete by Supervisor, Delinquent Time Sheets, and Resubmitted by Employee) except for the "Pending Approval" box.

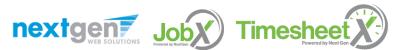

#### **Review Time Sheets**

| ter by Cost center:<br>All Cost Centers                                                 | Search by employee<br>First Name | Last Name Search                                       | Employee                                                              |           |
|-----------------------------------------------------------------------------------------|----------------------------------|--------------------------------------------------------|-----------------------------------------------------------------------|-----------|
| Primary Supervisor Only     Primary or Secondary     Supervisor                         | Select All / De-Select A         | Show 25 🗸 results per pa                               | Select Act<br>Select Act<br>Approve Tin<br>Dismiss Tim<br>Reject Time | ion Below |
| lter by timesheet status:<br>Returned To Supervisor (0)<br>Incomplete By Supervisor (0) | Pending Approval : UA            | S Service Hours: TEST - UAS Payroll                    | Export Time<br>Export Time<br>Print Times<br>Email Stude              | ents      |
| Delinquent Timesheets (0)<br>Resubmitted By Employee (0)<br>Pending Approval (2)        | Samuel d Rogers4                 | <b>Job</b><br>Test - JV - UAS - Test Plan - 07-28-2020 | Total Supervisor Deadin<br>SCH 9 hrs 30 mins 7/31/2020 3:00 PM        |           |
| 0 11 10                                                                                 | Pending Approval : Mo            | nthly Pay Schedule: 07/1/2020-07/31/2020               |                                                                       |           |
| ate Range (Pay Period)<br>art<br>7/29/2019                                              | Roy a Rogers1                    | <b>Job</b><br>Test - JV - Test Plan - 07-28-2020       | TotalSupervisor DeadlinFWS3 hrs7/31/2020 5:00 PM                      |           |

- Once you've located the time sheet you wish to review/approve, you can either mouse over the magnifying glass to review the time sheet entries or click on the magnifying glass to review more details about this hire and/or time sheet or edit/approve/reject the time sheet individually.
- If you have multiple time sheets you'd like to approve, simply click the box next to each time sheet you wish to approve. Then, click the "Approve timesheets" in the Action menu.

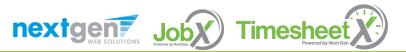

#### Add a New Time Sheet Entry

| Employees - JobX                                                                                                    | <ul> <li>TimesheetX -</li> </ul> | Reporting - Access                                                                                                  | s & Audit + Help +                                                                                                    |                               |                                                |                                |
|----------------------------------------------------------------------------------------------------|----------------------------------|----------------------------------------------------------------------------------------------------|----------------------------------------------------------------------------------------------------|-------------------------------|------------------------------------------------|--------------------------------|
| anage Time Sheet                                                                                                    |                                  |                                                                                                    |                                                                                                    |                               |                                                | [ Print Time Sh                |
| Employee Roy a Rogers1                                                                                                    |                                  |                                                                                                    |                                                                                                    |                               |                                                | L                              |
| Job Title Student Employee                                                                                                    | 5                                |                                                                                                    |                                                                                                    |                               |                                                |                                |
| Status Pending Approva                                                                                                    |                                  |                                                                                                    |                                                                                                    |                               |                                                |                                |
| Pay Period 10/01/2020 - 10/3                                                                                                    |                                  |                                                                                                    |                                                                                                    |                               |                                                |                                |
| Deadline November 1, 202                                                                                                    | 5:00 PM                          |                                                                                                    |                                                                                                    |                               |                                                |                                |
|                                                                                                    |                                  |                                                                                                    |                                                                                                    |                               |                                                |                                |
| ne Sheet Entries                                                                                                    |                                  |                                                                                                    |                                                                                                    |                               |                                                |                                |
| ate                                                                                                    | Pay Code                         |                                                                                                    | nd Break                                                                                                    | Total                         | Edit                                           | Delete                         |
| ursday, October 01                                                                                                    | HRS                              | 8:00 AM                                                                                                    | 10:00 AM                                                                                                    |                               | 2 hrs Edi                                      | t Delete                       |
|                                                                                                    | Note:                            |                                                                                                    |                                                                                                    |                               |                                                |                                |
|                                                                                                    |                                  |                                                                                                    |                                                                                                    |                               |                                                |                                |
| dd New Entry                                                                                                    |                                  |                                                                                                    |                                                                                                    |                               |                                                |                                |
| Add New Entry                                                                                                    |                                  |                                                                                                    | To                                                                                                    | tal: LIDS                     | 2 bro                                          |                                |
| Add New Entry                                                                                                    |                                  |                                                                                                    |                                                                                                    | tal: HRS                      | 2 hrs                                          |                                |
| Add New Entry                                                                                                    |                                  | Approve                                                                                                    | To<br>Return Lock                                                                                                    | tal: HRS                      | 2 hrs                                          |                                |
| Add New Entry                                                                                                    |                                  | Approve                                                                                                    |                                                                                                    | tal: HRS                      | 2 hrs                                          |                                |
|                                                                                                    |                                  | Approve                                                                                                    |                                                                                                    | tal: HRS                      | 2 hrs                                          |                                |
|                                                                                                    |                                  | Approve                                                                                                    |                                                                                                    | tal: HRS                      | 2 hrs                                          |                                |
|                                                                                                    |                                  | Approve<br>Start Date                                                                                               |                                                                                                    | tal: HRS<br>Days              | 2 hrs<br>Start                                 | End                            |
| ss Schedule<br>Course T                                                                                                    |                                  |                                                                                                    | Return Lock                                                                                                    |                               |                                                | End<br>12:15 PM                |
| uss Schedule<br>Course T<br>oll Readng&Stdy Ski ( <u>details</u> )                                                                                                    |                                  | Start Date                                                                                                    | Return Lock                                                                                                    | Days                          | Start                                          |                                |
| iss Schedule                                                                                                    |                                  | Start Date<br>07/01/2019                                                                                            | Return         Lock           End Date         06/30/2020                                                                                 | Days<br>Tu Th                 | <b>Start</b><br>11:00 AM                       | 12:15 PM                       |
| ss Schedule<br>Course T<br>oll Readng&Stdy Skl ( <u>details</u> )<br>ound of Sport Mgmt ( <u>details</u> )                                                                           |                                  | Start Date<br>07/01/2019<br>07/01/2019                                                                              | Return         Lock           End Date         06/30/2020           06/30/2020         06/30/2020                                         | Days<br>Tu Th<br>M W F        | <b>Start</b><br>11:00 AM<br>1:00 PM            | 12:15 PM<br>1:50 PM            |
| ss Schedule<br>Course T<br>oll Readng&Stdy Ski ( <u>details</u> )<br>bund of Sport Mgmt ( <u>details</u> )<br>resh Sem-Sport Mgt ( <u>details</u> )                                  |                                  | Start Date           07/01/2019           07/01/2019           07/01/2019           07/01/2019                      | Return         Lock           End Date         06/30/2020           06/30/2020         06/30/2020           06/30/2020         06/30/2020 | Days<br>Tu Th<br>M W F<br>M W | <b>Start</b><br>11:00 AM<br>1:00 PM<br>2:00 PM | 12:15 PM<br>1:50 PM<br>3:15 PM |
| ss Schedule<br>Course T<br>oll Readng&Stdy Ski ( <u>details</u> )<br>pund of Sport Mgmt ( <u>details</u> )<br>resh Sem-Sport Mgt ( <u>details</u> )<br>re-Algebra ( <u>details</u> ) | itle                             | Start Date           07/01/2019           07/01/2019           07/01/2019           07/01/2019           07/01/2019 | Return         Lock           End Date         06/30/2020           06/30/2020         06/30/2020           06/30/2020         06/30/2020 | Days<br>Tu Th<br>M W F<br>M W | <b>Start</b><br>11:00 AM<br>1:00 PM<br>2:00 PM | 12:15 PM<br>1:50 PM<br>3:15 PM |
| ss Schedule<br>Course T<br>oll Readng&Stdy Ski (details)<br>ound of Sport Mgmt (details)<br>resh Sem-Sport Mgt (details)<br>re-Algebra (details)<br>ay Period Info Accruals (Hire Dr | itle                             | Start Date           07/01/2019           07/01/2019           07/01/2019           07/01/2019           07/01/2019 | Return         Lock           End Date         06/30/2020           06/30/2020         06/30/2020           06/30/2020         06/30/2020 | Days<br>Tu Th<br>M W F<br>M W | <b>Start</b><br>11:00 AM<br>1:00 PM<br>2:00 PM | 12:15 PM<br>1:50 PM<br>3:15 PM |
| ss Schedule<br>Course T<br>oll Readng&Stdy Ski (details)<br>pund of Sport Mgmt (details)<br>resh Sem-Sport Mgt (details)<br>re-Algebra (details)                                     | itle                             | Start Date           07/01/2019           07/01/2019           07/01/2019           07/01/2019           07/01/2019 | Return         Lock           End Date         06/30/2020           06/30/2020         06/30/2020           06/30/2020         06/30/2020 | Days<br>Tu Th<br>M W F<br>M W | <b>Start</b><br>11:00 AM<br>1:00 PM<br>2:00 PM | 12:15 PM<br>1:50 PM<br>3:15 PM |

Click 'Add new Entry' if you wish to add another entry.

Then click 'save' to save the entry.

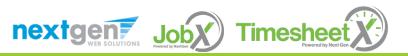

# Edit an Individual Time Sheet

| <ul> <li>Employees - Job</li> </ul>                                                                                                    | bX - TimesheetX - | Reporting - Access                     | & Audit + Help +                                   |                        |                                     |                     |
|----------------------------------------------------------------------------------------------------|-------------------|----------------------------------------|----------------------------------------------------|------------------------|-------------------------------------|---------------------|
| Manage Time Sheet<br>Employee Roy a Rogers 1<br>Job Title Student Employ<br>Status Pending Appro<br>Pay Period 10/01/2020 - 10<br>Deadline November 1, 20                      | val<br>0/31/2020  |                                        |                                                    |                        |                                     | [ Print Time Sheet  |
| ime Sheet Entries                                                                                                    |                   |                                        |                                                    |                        |                                     |                     |
| Date                                                                                                    | Pay Code          | Start En                               | Break                                              | Total                  | Edit                                | Delete              |
| Thursday, October 01                                                                                                    | HRS               | 8:00 AM                                | 10:00 AM                                           |                        | 2 hrs Edi                           | Delete              |
|                                                                                                    | Note:             |                                        |                                                    |                        |                                     |                     |
|                                                                                                    |                   | Approve                                | Tota<br>Return Lock                                | al: HRS                | 2 hrs                               |                     |
| lass Schedule                                                                                                    |                   | Approve                                |                                                    | al: HRS                | 2 hrs                               |                     |
| lass Schedule                                                                                                    | e Title           | Approve<br>Start Date                  |                                                    | al: HRS<br>Days        | 2 hrs<br>Start                      | End                 |
| Course                                                                                                    |                   |                                        | Return Lock                                        |                        |                                     | End<br>12:15 PM     |
| Course<br>Coll Readng&Stdy Skl ( <u>detai</u>                                                                                                    | ls)               | Start Date                             | Return Lock End Date                               | Days                   | Start                               |                     |
| <b>Cours</b><br>Coll Readng&Stdy Skl ( <u>detai</u><br>Found of Sport Mgmt ( <u>detai</u>                                                                                      | ls)<br>ls)        | Start Date<br>07/01/2019               | Return Lock End Date 06/30/2020                    | Days<br>Tu Th          | Start<br>11:00 AM                   | 12:15 PM            |
| Ilass Schedule<br>Courss<br>Coll Reading&Stdy Ski ( <u>detai</u><br>Found of Sport Mgmt ( <u>detai</u><br>Fresh Sem-Sport Mgt ( <u>detai</u><br>Pre-Algebra ( <u>details</u> ) | ls)<br>ls)        | Start Date<br>07/01/2019<br>07/01/2019 | End Date           06/30/2020           06/30/2020 | Days<br>Tu Th<br>M W F | <b>Start</b><br>11:00 AM<br>1:00 PM | 12:15 PM<br>1:50 PM |

- > Click 'Edit' next to the time sheet entry you wish to update.
- > The time sheet will now be locked to you until you save your changes.

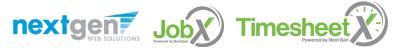

#### Reject a Time Sheet

| Employees - JobX -                                                                                                    | TimesheetX -                               | Reporting - Access                                                                             | & Audit - Help -                                                                                                    |                               |                                                |                                |
|----------------------------------------------------------------------------------------------------|--------------------------------------------|------------------------------------------------------------------------------------------------|----------------------------------------------------------------------------------------------------|-------------------------------|------------------------------------------------|--------------------------------|
|                                                                                                    |                                            |                                                                                                |                                                                                                    |                               |                                                |                                |
| Manage Time Sheet<br>Employee Roy a Rogers1                                                                                                    |                                            |                                                                                                |                                                                                                    |                               |                                                | Print Time Sheet               |
| Job Title Student Employee                                                                                                    |                                            |                                                                                                |                                                                                                    |                               |                                                |                                |
| Status Pending Approval                                                                                                    |                                            |                                                                                                |                                                                                                    |                               |                                                |                                |
| Pay Period 10/01/2020 - 10/31/2                                                                                                    | 020                                        |                                                                                                |                                                                                                    |                               |                                                |                                |
| Deadline November 1, 2020 5:                                                                                                    | 00 PM                                      |                                                                                                |                                                                                                    |                               |                                                |                                |
|                                                                                                    |                                            |                                                                                                |                                                                                                    |                               |                                                |                                |
| ime Sheet Entries                                                                                                    |                                            |                                                                                                |                                                                                                    |                               |                                                |                                |
| Date                                                                                                    | Pay Code                                   | Start En                                                                                       | d Break                                                                                                    | Total                         | Edit                                           | Delete                         |
| Thursday, October 01                                                                                                    | HRS                                        | 8:00 AM                                                                                        | 10:00 AM                                                                                                    |                               |                                                |                                |
| marsday, october of                                                                                                    | TIKS                                       | 0.00 AM                                                                                        | 10.00 AN                                                                                                    |                               | 2 nrs Edi                                      | Delete                         |
|                                                                                                    | Note:                                      |                                                                                                |                                                                                                    |                               |                                                |                                |
| Add New Entry                                                                                                    |                                            |                                                                                                |                                                                                                    |                               |                                                |                                |
|                                                                                                    |                                            |                                                                                                | Tot                                                                                                    | al: HRS                       | 2 hrs                                          |                                |
|                                                                                                    |                                            |                                                                                                |                                                                                                    |                               |                                                |                                |
|                                                                                                    |                                            | Approve                                                                                        |                                                                                                    |                               | 21110                                          |                                |
|                                                                                                    |                                            | Approve                                                                                        | Return                                                                                                    |                               | 2                                              |                                |
|                                                                                                    |                                            | Approve                                                                                        |                                                                                                    |                               | 2                                              |                                |
| Tlass Schedule                                                                                                    |                                            | Approve                                                                                        |                                                                                                    |                               | 2                                              |                                |
|                                                                                                    |                                            |                                                                                                | Return Lock                                                                                                    |                               |                                                |                                |
| Course Title                                                                                                    |                                            | Start Date                                                                                     | Return Lock End Date                                                                                                    | Days                          | Start                                          | End                            |
| Course Title                                                                                                    |                                            |                                                                                                | Return Lock                                                                                                    |                               |                                                | <b>End</b><br>12:15 PM         |
| Course Title<br>Coll Readng&Stdy Skl ( <u>details</u> )                                                                                                    |                                            | Start Date                                                                                     | Return Lock End Date                                                                                                    | Days                          | Start                                          |                                |
| Course Title<br>Coll Readng&Stdy Skl ( <u>details</u> )<br>Found of Sport Mgmt ( <u>details</u> )                                                                                                    |                                            | Start Date<br>07/01/2019                                                                       | Return         Lock           End Date         06/30/2020                                                                                 | Days<br>Tu Th                 | <b>Start</b><br>11:00 AM                       | 12:15 PM                       |
| Course Title<br>Course Title<br>Coll Readng&Stdy Skl ( <u>details</u> )<br>Found of Sport Mgmt ( <u>details</u> )<br>Fresh Sem-Sport Mgt ( <u>details</u> )<br>Pre-Algebra ( <u>details</u> )                                                       |                                            | Start Date<br>07/01/2019<br>07/01/2019                                                         | Return         Lock           End Date         06/30/2020           06/30/2020         06/30/2020                                         | Days<br>Tu Th<br>M W F        | <b>Start</b><br>11:00 AM<br>1:00 PM            | 12:15 PM<br>1:50 PM            |
| Course Title<br>Coll Readng&Stdy Skl ( <u>details</u> )<br>Found of Sport Mgmt ( <u>details</u> )<br>Fresh Sem-Sport Mgt ( <u>details</u> )                                                                                                    |                                            | <b>Start Date</b><br>07/01/2019<br>07/01/2019<br>07/01/2019                                    | Return         Lock           End Date         06/30/2020           06/30/2020         06/30/2020           06/30/2020         06/30/2020 | Days<br>Tu Th<br>M W F<br>M W | <b>Start</b><br>11:00 AM<br>1:00 PM<br>2:00 PM | 12:15 PM<br>1:50 PM<br>3:15 PM |
| Course Title<br>Coll Readng&Stdy Skl ( <u>details</u> )<br>Found of Sport Mgmt ( <u>details</u> )<br>Fresh Sem-Sport Mgt ( <u>details</u> )                                                                                                    |                                            | Start Date           07/01/2019           07/01/2019           07/01/2019           07/01/2019 | Return         Lock           End Date         06/30/2020           06/30/2020         06/30/2020           06/30/2020         06/30/2020 | Days<br>Tu Th<br>M W F<br>M W | <b>Start</b><br>11:00 AM<br>1:00 PM<br>2:00 PM | 12:15 PM<br>1:50 PM<br>3:15 PM |
| Course Title<br>Coll Readng&Stdy Skl ( <u>details</u> )<br>Found of Sport Mgmt ( <u>details</u> )<br>Fresh Sem-Sport Mgt ( <u>details</u> )<br>Pre-Algebra ( <u>details</u> )<br>Pay Period Info Accruals ( <u>Hire Details</u> )                   |                                            | Start Date           07/01/2019           07/01/2019           07/01/2019           07/01/2019 | Return         Lock           End Date         06/30/2020           06/30/2020         06/30/2020           06/30/2020         06/30/2020 | Days<br>Tu Th<br>M W F<br>M W | <b>Start</b><br>11:00 AM<br>1:00 PM<br>2:00 PM | 12:15 PM<br>1:50 PM<br>3:15 PM |
| Course Title<br>Coll Reading&Stdy Skl ( <u>details</u> )<br>Found of Sport Mgmt ( <u>details</u> )<br>Fresh Sem-Sport Mgt ( <u>details</u> )<br>Pre-Algebra ( <u>details</u> )<br>Pay Period Info Accruals Hire Details<br>10/01/2020 - 10/31/2020  |                                            | Start Date           07/01/2019           07/01/2019           07/01/2019           07/01/2019 | Return         Lock           End Date         06/30/2020           06/30/2020         06/30/2020           06/30/2020         06/30/2020 | Days<br>Tu Th<br>M W F<br>M W | <b>Start</b><br>11:00 AM<br>1:00 PM<br>2:00 PM | 12:15 PM<br>1:50 PM<br>3:15 PM |
| Course Title<br>Coll Reading&Stdy Skl (details)<br>Found of Sport Mgmt (details)<br>Fresh Sem-Sport Mgt (details)<br>Pre-Algebra (details)<br>Pay Period Info Accruals Hire Details<br>10/01/2020 - 10/31/2020<br>Start - Thursday, October 1, 2020 |                                            | Start Date           07/01/2019           07/01/2019           07/01/2019           07/01/2019 | Return         Lock           End Date         06/30/2020           06/30/2020         06/30/2020           06/30/2020         06/30/2020 | Days<br>Tu Th<br>M W F<br>M W | <b>Start</b><br>11:00 AM<br>1:00 PM<br>2:00 PM | 12:15 PM<br>1:50 PM<br>3:15 PM |
| Course Title<br>Coll Reading&Stdy Skl ( <u>details</u> )<br>Found of Sport Mgmt ( <u>details</u> )<br>Fresh Sem-Sport Mgt ( <u>details</u> )<br>Pre-Algebra ( <u>details</u> )<br>Pay Period Info Accruals Hire Details<br>10/01/2020 - 10/31/2020  | s Awards Supervise<br>er 1, 2020 (12:00PM) | Start Date           07/01/2019           07/01/2019           07/01/2019           07/01/2019 | Return         Lock           End Date         06/30/2020           06/30/2020         06/30/2020           06/30/2020         06/30/2020 | Days<br>Tu Th<br>M W F<br>M W | <b>Start</b><br>11:00 AM<br>1:00 PM<br>2:00 PM | 12:15 PM<br>1:50 PM<br>3:15 PM |

> If you need to reject the time sheet back to the employee, click the 'Reject' button.

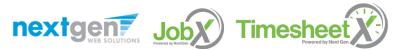

# Reject a Time Sheet

|                                          |                       |                   |                |               |               | Welcome, Te | est On-Camp | us Supervisor | Logout |
|------------------------------------------|-----------------------|-------------------|----------------|---------------|---------------|-------------|-------------|---------------|--------|
| Employees -                              | JobX -                | TimesheetX -      | Reporting -    | Access & A    | udit - Help - |             |             |               |        |
| Reject Time Sheet<br>Employee Roy a Rog  | gers1                 |                   |                |               |               |             |             |               |        |
| Job Title Student E                      |                       |                   |                |               |               |             |             |               |        |
| Status Pending                           | Approval              |                   |                |               |               |             |             |               |        |
| Pay Period 10/01/20                      | 20 - 10/31/2          | 2020              |                |               |               |             |             |               |        |
| Deadline Novembe                         | r 1, 2020 5           | :00 PM            |                |               |               |             |             |               |        |
| The message below w<br>Reject Time Sheet | ll be e-mail<br>ancel | ed to the student | and added to t | the time shee | t notes.      |             |             |               |        |
| Date                                     |                       | Pa                | ay Code        | Start         | End           | Break       | Total       |               |        |
| Thursday, October 01                     |                       | Н                 | RS             |               | 8:00 AM       | 10:00 AM    |             |               | 2 hrs  |
|                                          |                       | N                 | ote:           |               |               |             |             |               |        |
|                                          |                       |                   |                |               |               |             | Total:      | HRS           | 2 hrs  |
|                                          |                       |                   |                |               |               |             |             |               |        |

- > Enter the reason you are rejecting the time sheet and click 'Reject Time Sheet'.
- An e-mail will be sent to the employee notifying them that their time sheet has been rejected.

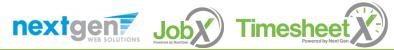

# Lock a Time Sheet

| Employees - JobX -                                                                                                    | TimesheetX - | Reporting - Access &                                               | Audit - Help -                                                          |                               |                                                |                                |
|----------------------------------------------------------------------------------------------------|--------------|--------------------------------------------------------------------|-------------------------------------------------------------------------|-------------------------------|------------------------------------------------|--------------------------------|
| Aanage Time Sheet                                                                                                    |              |                                                                    |                                                                         |                               |                                                | [Print Time Sheet              |
| Employee Roy a Rogers1<br>Job Title Student Employee<br>Status Pending Approval<br>Pay Period 10/01/2020 - 10/31<br>Deadline November 1, 2020                                                                            |              |                                                                    |                                                                         |                               |                                                |                                |
| ime Sheet Entries                                                                                                    |              |                                                                    |                                                                         |                               |                                                |                                |
| Date                                                                                                    | Pay Code     | Start End                                                          | Break                                                                   | Total                         | Edit                                           | Delete                         |
| Thursday, October 01                                                                                                    | HRS          | 8:00 AM                                                            | 10:00 AM                                                                |                               | 2 hrs Edi                                      | t Delete                       |
|                                                                                                    | Note:        |                                                                    |                                                                         |                               |                                                |                                |
|                                                                                                    |              |                                                                    |                                                                         |                               |                                                |                                |
| Add New Entry                                                                                                    |              |                                                                    |                                                                         |                               |                                                |                                |
| Add New Entry                                                                                                    |              | Approve                                                            | To<br>Return Lock                                                       | tal: HRS                      | 2 hrs                                          |                                |
| lass Schedule                                                                                                    |              |                                                                    | Return Lock                                                             |                               |                                                |                                |
| lass Schedule<br>Course Tit                                                                                                    | le           | Start Date                                                         | Return Lock<br>End Date                                                 | Days                          | Start                                          | End                            |
| lass Schedule<br>Course Tit<br>Coll Readng&Stdy Skl ( <u>details</u> )                                                                                                    | le           | Start Date<br>07/01/2019                                           | End Date           06/30/2020                                           | Days<br>Tu Th                 | Start<br>11:00 AM                              | 12:15 PM                       |
| lass Schedule<br>Course Tit<br>Coll Readng&Stdy Skl ( <u>details</u> )<br>Found of Sport Mgmt ( <u>details</u> )                                                                                                    | le           | Start Date                                                         | Return Lock<br>End Date                                                 | Days                          | Start                                          |                                |
| Tlass Schedule                                                                                                    | le           | Start Date<br>07/01/2019<br>07/01/2019                             | End Date           06/30/2020           06/30/2020                      | Days<br>Tu Th<br>M W F        | <b>Start</b><br>11:00 AM<br>1:00 PM            | 12:15 PM<br>1:50 PM            |
| lass Schedule<br>Course Tit<br>Coll Readng&Stdy Ski ( <u>details</u> )<br>Found of Sport Mgmt ( <u>details</u> )<br>Fresh Sem-Sport Mgt ( <u>details</u> )<br>Pre-Algebra ( <u>details</u> )                             |              | Start Date<br>07/01/2019<br>07/01/2019<br>07/01/2019<br>07/01/2019 | End Date           06/30/2020           06/30/2020           06/30/2020 | Days<br>Tu Th<br>M W F<br>M W | <b>Start</b><br>11:00 AM<br>1:00 PM<br>2:00 PM | 12:15 PM<br>1:50 PM<br>3:15 PM |
| Iass Schedule<br>Course Tit<br>Coll Readng&Stdy SkI (details)<br>Found of Sport Mgmt (details)<br>Fresh Sem-Sport Mgt (details)<br>Pre-Algebra (details)<br>Pay Period Info (Accruals (Hire Details)                     |              | Start Date<br>07/01/2019<br>07/01/2019<br>07/01/2019<br>07/01/2019 | End Date           06/30/2020           06/30/2020           06/30/2020 | Days<br>Tu Th<br>M W F<br>M W | <b>Start</b><br>11:00 AM<br>1:00 PM<br>2:00 PM | 12:15 PM<br>1:50 PM<br>3:15 PM |
| Course Tit<br>Course Tit<br>Coll Readng&Stdy Ski (details)<br>Found of Sport Mgmt (details)<br>Fresh Sem-Sport Mgt (details)<br>Pre-Algebra (details)<br>Pay Period Into Caccuals / Hire Deta<br>10/01/2020 - 10/31/2020 |              | Start Date<br>07/01/2019<br>07/01/2019<br>07/01/2019<br>07/01/2019 | End Date           06/30/2020           06/30/2020           06/30/2020 | Days<br>Tu Th<br>M W F<br>M W | <b>Start</b><br>11:00 AM<br>1:00 PM<br>2:00 PM | 12:15 PM<br>1:50 PM<br>3:15 PM |
| Ilass Schedule<br>Course Tit<br>Coll Readng&Stdy SkI (details)<br>Found of Sport Mgmt (details)<br>Fresh Sem-Sport Mgt (details)<br>Pre-Algebra (details)<br>Pay Period Info (Accruals (Hire Details)                    |              | Start Date<br>07/01/2019<br>07/01/2019<br>07/01/2019<br>07/01/2019 | End Date           06/30/2020           06/30/2020           06/30/2020 | Days<br>Tu Th<br>M W F<br>M W | <b>Start</b><br>11:00 AM<br>1:00 PM<br>2:00 PM | 12:15 PM<br>1:50 PM<br>3:15 PM |

If you need to lock the time sheet back to prevent any further edits until you collect additional information, click the 'Lock' button.

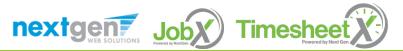

#### Approve a Time Sheet

| Employees - JobX -                                                                                                    |                        | Reporting - Access 8                                                                                                    |                                                                         |                               |                                                |                                |
|----------------------------------------------------------------------------------------------------|------------------------|----------------------------------------------------------------------------------------------------|-------------------------------------------------------------------------|-------------------------------|------------------------------------------------|--------------------------------|
| Manage Time Sheet                                                                                                    |                        |                                                                                                    |                                                                         |                               |                                                | Print Time Sheet               |
| Employee Roy a Rogers1                                                                                                    |                        |                                                                                                    |                                                                         |                               |                                                |                                |
| Job Title Student Employee                                                                                                    |                        |                                                                                                    |                                                                         |                               |                                                |                                |
| Status Pending Approval<br>Pay Period 10/01/2020 - 10/31                                                                                                    | (2022)                 |                                                                                                    |                                                                         |                               |                                                |                                |
| Deadline November 1, 2020                                                                                                    |                        |                                                                                                    |                                                                         |                               |                                                |                                |
|                                                                                                    |                        |                                                                                                    |                                                                         |                               |                                                |                                |
| ïme Sheet Entries                                                                                                    |                        |                                                                                                    |                                                                         |                               |                                                |                                |
| Date                                                                                                    | Pay Code               | Start End                                                                                                    | Break                                                                   | Total                         | Edit                                           | Delete                         |
| Thursday, October 01                                                                                                    | HRS                    | 8:00 AM                                                                                                    | 10:00 AM                                                                |                               | 2 hrs Edit                                     |                                |
|                                                                                                    |                        | 01007111                                                                                                    | 10100 / 111                                                             |                               | Edit                                           | Delete                         |
|                                                                                                    | Note:                  |                                                                                                    | 1                                                                       |                               |                                                |                                |
| Add New Entry                                                                                                    |                        |                                                                                                    |                                                                         |                               |                                                |                                |
|                                                                                                    |                        |                                                                                                    |                                                                         |                               |                                                |                                |
|                                                                                                    |                        |                                                                                                    | Tot                                                                     | al: HRS                       | 2 hrs                                          |                                |
|                                                                                                    |                        | Approve                                                                                                    | Tot<br>Return Lock                                                      | al: HRS                       | 2 hrs                                          |                                |
|                                                                                                    |                        | Approve                                                                                                    |                                                                         | al: HRS                       | 2 hrs                                          |                                |
|                                                                                                    |                        | Approve                                                                                                    |                                                                         | al: HRS                       | 2 hrs                                          |                                |
| lass Schedule                                                                                                    |                        | Approve                                                                                                    |                                                                         | al: HRS                       | 2 hrs                                          |                                |
|                                                                                                    | le                     |                                                                                                    | Return Lock                                                             |                               |                                                | End                            |
| Course Tit                                                                                                    | le                     | Approve<br>Start Date<br>07/01/2019                                                                                                    |                                                                         | al: HRS<br>Days<br>Tu Th      | 2 hrs<br><b>Start</b><br>11:00 AM              | End<br>12:15 PM                |
| Course Tit                                                                                                    | le                     | Start Date                                                                                                    | Return Lock End Date                                                    | Days                          | Start                                          |                                |
| Course Tit<br>Coll Readng&Stdy Skl ( <u>details</u> )<br>Found of Sport Mgmt ( <u>details</u> )                                                                                                    | le                     | Start Date<br>07/01/2019                                                                                                    | Return Lock<br>End Date<br>06/30/2020                                   | Days<br>Tu Th                 | <b>Start</b><br>11:00 AM                       | 12:15 PM                       |
| Coll Readng&Stdy Skl ( <u>details)</u>                                                                                                    | ie                     | Start Date<br>07/01/2019<br>07/01/2019                                                                                                    | End Date           06/30/2020           06/30/2020                      | Days<br>Tu Th<br>M W F        | <b>Start</b><br>11:00 AM<br>1:00 PM            | 12:15 PM<br>1:50 PM            |
| Course Tit<br>Coll Readng&Stdy Ski ( <u>details</u> )<br>Found of Sport Mgmt ( <u>details</u> )<br>Fresh Sem-Sport Mgt ( <u>details</u> )                                                                                          | le                     | <b>Start Date</b><br>07/01/2019<br>07/01/2019<br>07/01/2019                                                                                                    | End Date           06/30/2020           06/30/2020           06/30/2020 | Days<br>Tu Th<br>M W F<br>M W | <b>Start</b><br>11:00 AM<br>1:00 PM<br>2:00 PM | 12:15 PM<br>1:50 PM<br>3:15 PM |
| Course Tit<br>Coll Readng&Stdy Ski ( <u>details</u> )<br>Found of Sport Mgmt ( <u>details</u> )<br>Fresh Sem-Sport Mgt ( <u>details</u> )                                                                                          |                        | <b>Start Date</b><br>07/01/2019<br>07/01/2019<br>07/01/2019                                                                                                    | End Date           06/30/2020           06/30/2020           06/30/2020 | Days<br>Tu Th<br>M W F<br>M W | <b>Start</b><br>11:00 AM<br>1:00 PM<br>2:00 PM | 12:15 PM<br>1:50 PM<br>3:15 PM |
| Course Til<br>Coll Readng&Stdy Ski (details)<br>Found of Sport Mgmt (details)<br>Fresh Sem-Sport Mgt (details)<br>Pre-Algebra (details)<br>Pay Period Info Accruals Hire Det                                                       |                        | Start Date<br>07/01/2019<br>07/01/2019<br>07/01/2019<br>07/01/2019                                                                                                    | End Date           06/30/2020           06/30/2020           06/30/2020 | Days<br>Tu Th<br>M W F<br>M W | <b>Start</b><br>11:00 AM<br>1:00 PM<br>2:00 PM | 12:15 PM<br>1:50 PM<br>3:15 PM |
| Course Tit<br>Coll Readng&Stdy Ski ( <u>details</u> )<br>Found of Sport Mgmt ( <u>details</u> )<br>Fresh Sem-Sport Mgt ( <u>details</u> )<br>Pre-Algebra ( <u>details</u> )                                                        |                        | Start Date<br>07/01/2019<br>07/01/2019<br>07/01/2019<br>07/01/2019                                                                                                    | End Date           06/30/2020           06/30/2020           06/30/2020 | Days<br>Tu Th<br>M W F<br>M W | <b>Start</b><br>11:00 AM<br>1:00 PM<br>2:00 PM | 12:15 PM<br>1:50 PM<br>3:15 PM |
| Course Til<br>Coll Readng&Stdy Ski (details)<br>Found of Sport Mgmt (details)<br>Fresh Sem-Sport Mgt (details)<br>Pre-Algebra (details)<br>Pre-Algebra (details)<br>Pay Period Info Accruals / Hire Det<br>10/01/2020 - 10/31/2020 | ails ( Awards ( Superv | Start Date           07/01/2019           07/01/2019           07/01/2019           07/01/2019           07/01/2019           07/01/2019           07/01/2019           07/01/2019 | End Date           06/30/2020           06/30/2020           06/30/2020 | Days<br>Tu Th<br>M W F<br>M W | <b>Start</b><br>11:00 AM<br>1:00 PM<br>2:00 PM | 12:15 PM<br>1:50 PM<br>3:15 PM |

To approve a time sheet, click the 'Approve' button for final approval of the time sheet.

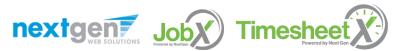

# Approve Additional Time Sheets

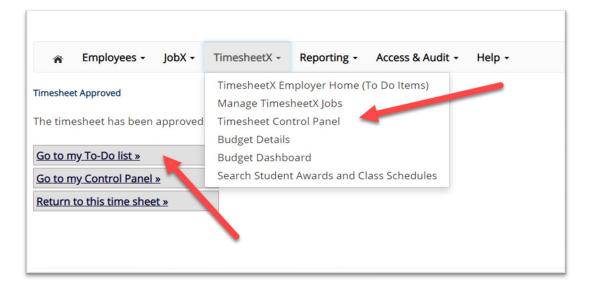

- > Click 'Go to my To-Do List' to review other time sheets.
- > To view the Supervisor Control Panel, click 'Go to my Control Panel.'

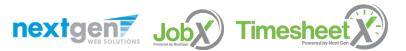

# **Timesheet Control Panel**

|                                                                          |                                 | Welcome, Test On-Campus Supervisor   Logout |
|--------------------------------------------------------------------------|---------------------------------|---------------------------------------------|
| 😤 Employees - JobX - TimesheetX - Repo                                   | rting - Access & Audit - Help - |                                             |
| My Control Panel                                                         |                                 |                                             |
| Welcome, Test On-Campus Supervisor                                       |                                 |                                             |
| Cost Center          STUDENT EMPLOYMENT         Show archived hire data? |                                 |                                             |
| Jobs for which I am the primary supervisor                               | -                               | 1                                           |
| Student Employee                                                         | Manage Job                      | View Hires                                  |
|                                                                          |                                 |                                             |

- > The Supervisor Timesheet Control Panel is where Supervisors can access information about the jobs for which they are a supervisor for assigned cost center(s).
- > Supervisors can manage their jobs, time sheets, and view jobs from this page.

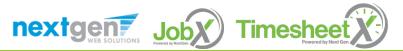

# Other Time Sheet Features

WHAT ELSE CAN I VIEW ON THE TIME SHEET?

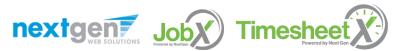

# **Timesheet Control Panel**

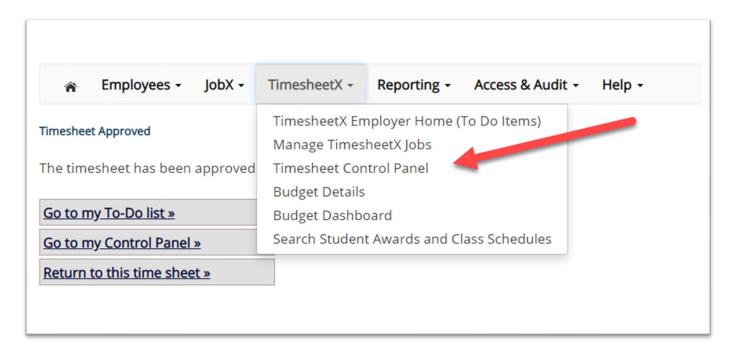

To access the Timesheet Control Panel, select 'Timesheet Control Panel' from the TimesheetX menu at the top of your screen.

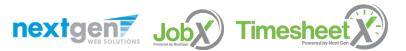

#### View Pay Period Information

| Employees - JobX - Time                                                                                                    | sheetX - Reporting -                                                         | Access & A       | Audit - Help -                         |                       |                                |                                |       |
|----------------------------------------------------------------------------------------------------|------------------------------------------------------------------------------|------------------|----------------------------------------|-----------------------|--------------------------------|--------------------------------|-------|
| lanage Time Sheet                                                                                                    |                                                                              |                  |                                        |                       |                                | [ Print Time S                 | heet  |
| Employee Roy a Rogers1                                                                                                    |                                                                              |                  |                                        |                       |                                |                                |       |
| Job Title Student Employee                                                                                                    |                                                                              |                  |                                        |                       |                                |                                |       |
| Status Approved                                                                                                    |                                                                              |                  |                                        |                       |                                |                                |       |
| Pay Period 10/01/2020 - 10/31/2020<br>Deadline November 1, 2020 5:00 PM                                                                                                    |                                                                              |                  |                                        |                       |                                |                                |       |
|                                                                                                    |                                                                              |                  |                                        |                       |                                |                                |       |
|                                                                                                    |                                                                              |                  |                                        |                       |                                |                                |       |
| me Sheet Entries                                                                                                    |                                                                              |                  |                                        |                       |                                |                                |       |
| Date                                                                                                    | Pay Code                                                                     | Start            | End                                    |                       | reak Total                     |                                |       |
| hursday, October 01                                                                                                    | HRS                                                                          |                  | 8:00 AM                                | 10:00 AM              |                                |                                | 2 hrs |
|                                                                                                    | Note:                                                                        |                  |                                        |                       |                                |                                |       |
|                                                                                                    |                                                                              |                  |                                        |                       | Total:                         | HRS                            | 2 hrs |
|                                                                                                    |                                                                              |                  |                                        |                       |                                |                                |       |
| lass Schedule                                                                                                    |                                                                              |                  |                                        |                       |                                |                                |       |
| lass Schedule                                                                                                    |                                                                              |                  |                                        |                       |                                |                                |       |
| lass Schedule Course Title                                                                                                    | Star                                                                         | t Date           | End Date                               | Days                  | Start                          | End                            |       |
| Course Title                                                                                                    | <b>Star</b><br>07/01/201                                                     |                  | End Date<br>06/30/2020                 | <b>Days</b><br>Tu Th  | <b>Start</b><br>11:00 AM       | End<br>12:15 PM                |       |
| Course Title                                                                                                    |                                                                              | 9                |                                        |                       |                                |                                |       |
| Course Title<br>Coll Readng&Stdy Skl ( <u>details</u> )<br>Found of Sport Mgmt ( <u>details</u> )                                                                                                    | 07/01/201                                                                    | 9                | 06/30/2020                             | Tu Th                 | 11:00 AM                       | 12:15 PM                       |       |
| Coll Readng&Stdy Skl ( <u>details</u> )<br>Found of Sport Mgmt ( <u>details</u> )                                                                                                    | 07/01/201<br>07/01/201                                                       | 9<br>9<br>9      | 06/30/2020                             | Tu Th<br>M W F        | 11:00 AM<br>1:00 PM            | 12:15 PM<br>1:50 PM            |       |
| Course Title<br>Coll Readng&Stdy Skl ( <u>details</u> )<br>Found of Sport Mgmt ( <u>details</u> )<br>Fresh Sem-Sport Mgt ( <u>det 2</u> )                                                                                                    | 07/01/201<br>07/01/201<br>07/01/201                                          | 9<br>9<br>9      | 06/30/2020<br>06/30/2020<br>06/30/2020 | Tu Th<br>M W F<br>M W | 11:00 AM<br>1:00 PM<br>2:00 PM | 12:15 PM<br>1:50 PM<br>3:15 PM |       |
| Course Title<br>Coll Readng&Stdy Skl ( <u>details</u> )<br>Found of Sport Mgmt ( <u>details</u> )<br>Fresh Sem-Sport Mgt ( <u>det a</u> )                                                                                                    | 07/01/201<br>07/01/201<br>07/01/201<br>07/01/201                             | 9<br>9<br>9      | 06/30/2020<br>06/30/2020<br>06/30/2020 | Tu Th<br>M W F<br>M W | 11:00 AM<br>1:00 PM<br>2:00 PM | 12:15 PM<br>1:50 PM<br>3:15 PM |       |
| Course Title<br>Coll Readng&Stdy Skl ( <u>details</u> )<br>Found of Sport Mgmt ( <u>details</u> )<br>Fresh Sem-Sport Mgt ( <u>details</u> )<br>Pre-Algebra ( <u>details</u> )<br>Pre-Algebra ( <u>details</u> )<br>Pay Period Info Accruals (Hire Details ( Awar | 07/01/201<br>07/01/201<br>07/01/201<br>07/01/201                             | 9<br>9<br>9<br>9 | 06/30/2020<br>06/30/2020<br>06/30/2020 | Tu Th<br>M W F<br>M W | 11:00 AM<br>1:00 PM<br>2:00 PM | 12:15 PM<br>1:50 PM<br>3:15 PM |       |
| Course Title<br>Coll Reading&Stdy Skl (details)<br>Found of Sport Mgmt (details)<br>Fresh Sem-Sport Mgt (details)<br>Pre-Algebra (details)<br>Pay Period Info Accruals Hire Details Awar<br>0/01/2020 - 10/31/2020                                               | 07/01/201<br>07/01/201<br>07/01/201<br>07/01/201                             | 9<br>9<br>9<br>9 | 06/30/2020<br>06/30/2020<br>06/30/2020 | Tu Th<br>M W F<br>M W | 11:00 AM<br>1:00 PM<br>2:00 PM | 12:15 PM<br>1:50 PM<br>3:15 PM |       |
| Course Title<br>Coll Readng&Stdy Skl ( <u>details</u> )<br>Found of Sport Mgmt ( <u>details</u> )<br>Fresh Sem-Sport Mgt ( <u>det us</u> )<br>Pre-Algebra ( <u>det</u>                                                                                           | 07/01/201<br>07/01/201<br>07/01/201<br>07/01/201<br>rds Supervisors Accounts | 9<br>9<br>9<br>9 | 06/30/2020<br>06/30/2020<br>06/30/2020 | Tu Th<br>M W F<br>M W | 11:00 AM<br>1:00 PM<br>2:00 PM | 12:15 PM<br>1:50 PM<br>3:15 PM |       |

To view Pay Period Details, click on the "Pay Period Info" tab.

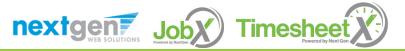

#### View Sick Time Accrual

| Ianage Time Sheet                                         |        |          |       |          |         |        | [ Pr      | nt Time Sheet |
|-----------------------------------------------------------|--------|----------|-------|----------|---------|--------|-----------|---------------|
| Employee Roy a Rogers1<br>lob Title Student Assistant Job |        |          |       |          |         |        | L <u></u> |               |
| Status Finalized                                          |        |          |       |          |         |        |           |               |
| Pay Period 03/09/2020 - 03/2                              | 2/2020 |          |       |          |         |        |           |               |
| ray renou 03/09/2020 - 03/2.                              | 272020 |          |       |          |         |        |           |               |
|                                                           |        |          |       |          |         |        |           |               |
| ime Sheet Entries                                         |        |          |       |          |         |        |           |               |
| Date                                                      |        | Pay Code | Start | End      | Break   | Tot    | tal       |               |
| Monday, March 16                                          |        | HRS      |       | 11:00 AM | 3:00 PM |        |           | 4 hi          |
|                                                           |        | Note:    |       |          |         |        |           |               |
| Tuesday, March 17                                         |        | NJ SICK  |       | N/A      | N/A     | N/A    |           | 4.00 h        |
|                                                           |        | Note:    |       |          |         |        |           |               |
| Wednesday, March 18                                       |        | HRS      |       | 11:00 AM | 3:00 PM |        |           | 4 h           |
|                                                           |        | Note:    |       |          |         |        |           |               |
| Thursday, March 19                                        |        | NJ SICK  |       | N/A      | N/A     | N/A    |           | 4.00 h        |
|                                                           |        | Note:    |       |          |         |        |           |               |
|                                                           |        |          |       |          |         | Total: | HRS       | 8 hr          |
|                                                           |        |          |       |          |         | TOLdi. | NJ SICK   | 8.00 hr       |

> To view Pay Period Details, click on the "Pay Period Info"

tab.

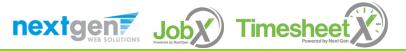

#### View Hire Information

| Employees - JobX - Timesh                                                                                                    | eetX • Reporting • | Access & | Audit - Help - |          |            |                    |                |
|----------------------------------------------------------------------------------------------------|--------------------|----------|----------------|----------|------------|--------------------|----------------|
| Ianage Time Sheet         Employee       Roy a Rogers1         Job Title       Student Employee         Status       Approved         Pay Period       10/01/2020 - 10/31/2020         Deadline       November 1, 2020 5:00 PM |                    |          |                |          |            | [ <u>Print Tim</u> | <u>e Sheet</u> |
| me Sheet Entries                                                                                                    |                    |          |                |          |            |                    |                |
| Date                                                                                                    | Pay Code           | Start    | End            |          | reak Total |                    |                |
| hursday, October 01                                                                                                    | HRS                |          | 8:00 AM        | 10:00 AM |            |                    | 2 hrs          |
|                                                                                                    | Note:              |          |                |          | Total:     | HRS                | 2 hrs          |
| Course Title                                                                                                    | Start              | Date     | End Date       | Days     | Start      | E                  | nd             |
| Coll Readng&Stdy Skl ( <u>details)</u>                                                                                                    | 07/01/2019         | 9        | 06/30/2020     | Tu Th    | 11:00 AM   | 12:15 PM           | 1              |
| ound of Sport Mgmt ( <u>details</u> )                                                                                                    | 07/01/2019         | 9        | 06/30/2020     | M W F    | 1:00 PM    | 1:50 PM            |                |
| resh Sem-Sport Mgt ( <u>details)</u>                                                                                                    | 07/01/2019         | 9        | 06/30/2020     | MW       | 2:00 PM    | 3:15 PM            |                |
| resh sem-sport Mgt ( <u>details)</u>                                                                                                    | 07/01/2019         | 9        | 06/30/2020     | Tu Th    | 12:30 PM   | 2:20 PM            |                |
| Pre-Algebra ( <u>details)</u>                                                                                                    |                    |          |                |          |            |                    |                |

To view an employee's Hire Details, click on the "Hire Details" tab.

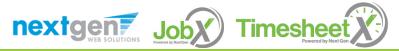

### View Award Information

| Manage Time Sheet<br>Employee Roy a Rogers1<br>Job Title Student Employee<br>Status Approved<br>Pay Period 10/01/2020 - 10/31/2020 |                       |         |         |          |           | Drint Times  |         |
|----------------------------------------------------------------------------------------------------|-----------------------|---------|---------|----------|-----------|--------------|---------|
| Job Title Student Employee<br>Status Approved                                                                                      |                       |         |         |          |           | [ Print Time | Sheet ] |
| Status Approved                                                                                                    |                       |         |         |          |           | -            |         |
|                                                                                                    |                       |         |         |          |           |              |         |
| Pay Period 10/01/2020 - 10/31/2020                                                                                                 |                       |         |         |          |           |              |         |
|                                                                                                    |                       |         |         |          |           |              |         |
| Deadline November 1, 2020 5:00 PM                                                                                                  |                       |         |         |          |           |              |         |
|                                                                                                    |                       |         |         |          |           |              |         |
|                                                                                                    |                       |         |         |          |           |              |         |
| me Sheet Entries                                                                                                    |                       |         |         |          |           |              |         |
| ate                                                                                                    | Pay Code              | Start   | End     | Bre      | eak Total |              |         |
| nursday, October 01                                                                                                    | HRS                   | 8:00 A  | M       | 10:00 AM |           |              | 2 hrs   |
|                                                                                                    | Note:                 |         |         |          |           |              |         |
|                                                                                                    |                       |         |         |          | Total:    | HRS          | 2 hrs   |
|                                                                                                    |                       |         |         |          |           |              |         |
| ass Schedule                                                                                                    |                       |         |         |          |           |              |         |
| Course Title                                                                                                    | Start Da              | ate F   | nd Date | Days     | Start     | End          |         |
| Coll Readng&Stdy Skl ( <u>details)</u>                                                                                             | 07/01/2019            | 06/30/2 |         | Tu Th    | 11:00 AM  | 12:15 PM     |         |
|                                                                                                    |                       |         |         |          |           |              |         |
| Found of Sport Mgmt ( <u>details</u> )                                                                                             | 07/01/2019            | 06/30/2 | 2020    | MWF      | 1:00 PM   | 1:50 PM      |         |
| Fresh Sem-Sport Mgt ( <u>details)</u>                                                                                              | 07/01/2019            | 06/30/2 | 2020    | M W      | 2:00 PM   | 3:15 PM      |         |
| Pre-Algebra ( <u>details)</u>                                                                                                    | 07/01/2019            | 06/30/2 | 2020    | Tu Th    | 12:30 PM  | 2:20 PM      |         |
| Pay Period Info Accruals Hire Details Awards Sup                                                                                   | ervisors Accounts Not | es      |         |          |           |              |         |
| wards                                                                                                    |                       |         |         |          |           |              |         |
| Pay Period Info Accruals Hire Details Awards Sup                                                                                   | ervisors Accounts Not | res     |         |          |           |              |         |

> To view an employee's Award information, click on the 'Awards' tab.

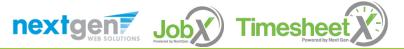

## **View Supervisor Information**

| Employees - JobX - Times                                                       | heetX - Reporting - | Access & Audit | - Help - |          |           |             |         |
|--------------------------------------------------------------------------------|---------------------|----------------|----------|----------|-----------|-------------|---------|
| Nanage Time Sheet                                                              |                     |                |          |          |           | [ Print Tim | e Sheet |
| Employee Roy a Rogers1                                                         |                     |                |          |          |           | -           |         |
| Job Title Student Employee                                                     |                     |                |          |          |           |             |         |
| Status Approved                                                                |                     |                |          |          |           |             |         |
| Pay Period 10/01/2020 - 10/31/2020                                             |                     |                |          |          |           |             |         |
| Deadline November 1, 2020 5:00 PM                                              |                     |                |          |          |           |             |         |
|                                                                                |                     |                |          |          |           |             |         |
| ïme Sheet Entries                                                              |                     |                |          |          |           |             |         |
| Date                                                                           | Pay Code            | Start          | End      | Br       | eak Total |             |         |
| Fhursday, October 01                                                           | HRS                 | 8              | :00 AM   | 10:00 AM |           |             | 2 h     |
|                                                                                | Note:               |                |          |          |           |             |         |
|                                                                                |                     |                |          |          | Total:    | HRS         | 2 hr    |
| Course Title                                                                   | Start               | Date           | End Date | Days     | Start     | E           | nd      |
| Coll Readng&Stdy Skl ( <u>details)</u>                                         | 07/01/201           |                | /30/2020 | Tu Th    | 11:00 AM  | 12:15 PM    |         |
|                                                                                | 07/01/201           | 9 06           | /30/2020 | M W F    | 1:00 PM   | 1:50 PM     |         |
| Found of Sport Mgmt ( <u>details)</u>                                          | 07/01/201           | 9 06           | /30/2020 | MW       | 2:00 PM   | 3:15 PM     |         |
| Found of Sport Mgmt ( <u>details)</u><br>Fresh Sem-Sport Mgt ( <u>details)</u> |                     |                |          | Tu Th    | 12:30 PM  | 2:20 PM     |         |
|                                                                                | 07/01 201           | 9 06           | /30/2020 | Tu TI    | 12.001111 |             |         |
| Fresh Sem-Sport Mgt ( <u>details)</u><br>Pre-Algebra ( <u>details</u> )        |                     |                | /30/2020 | iu iii   | 12.0011   |             |         |
| Fresh Sem-Sport Mgt ( <u>details</u> )                                         |                     | 9 06<br>Notes  | /30/2020 | iu iii   | 12.0011   |             |         |
| Fresh Sem-Sport Mgt ( <u>details)</u><br>Pre-Algebra ( <u>details</u> )        |                     |                | /30/2020 | lum      | .2.0011   |             |         |

To view an employee's Primary & Secondary Supervisor information, click on the 'Supervisors' tab.

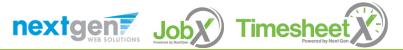

#### **View Account Information**

|                                                                                                    | imesheetX - Reporting -       | Access & Au       | dit - Help - |          |                    |                    |         |
|----------------------------------------------------------------------------------------------------|-------------------------------|-------------------|--------------|----------|--------------------|--------------------|---------|
| Ianage Time Sheet                                                                                                    |                               |                   |              |          |                    | [ Print Time       | Sheet ] |
| Employee Roy a Rogers1                                                                                                    |                               |                   |              |          |                    |                    |         |
| Job Title Student Employee                                                                                                    |                               |                   |              |          |                    |                    |         |
| Status Approved                                                                                                    |                               |                   |              |          |                    |                    |         |
| Pay Period 10/01/2020 - 10/31/2020                                                                                                    |                               |                   |              |          |                    |                    |         |
| Deadline November 1, 2020 5:00                                                                                                    | PM                            |                   |              |          |                    |                    |         |
|                                                                                                    |                               |                   |              |          |                    |                    |         |
| ime Sheet Entries                                                                                                    |                               |                   |              |          |                    |                    |         |
| Date                                                                                                    | Pay Code                      | Start             | End          | Br       | eak Total          |                    |         |
| hursday, October 01                                                                                                    | HRS                           |                   | 8:00 AM      | 10:00 AM |                    |                    | 2 hrs   |
|                                                                                                    | Note:                         |                   |              |          |                    |                    |         |
|                                                                                                    |                               |                   |              |          | Total:             | HRS                | 2 hrs   |
|                                                                                                    |                               |                   |              |          |                    |                    |         |
| lass Schedule                                                                                                    |                               |                   |              |          |                    |                    |         |
| Course Title                                                                                                    | St                            | art Date          | End Date     | Days     | Start              | End                | ł       |
| Course little                                                                                                    |                               | 010               | 06/30/2020   | Tu Th    | 11:00 AM           | 12:15 PM           |         |
|                                                                                                    | 07/01/2                       | .019              |              |          |                    |                    |         |
| Coll Readng&Stdy Skl ( <u>details)</u>                                                                                                    | 07/01/2                       |                   | 06/30/2020   | M W F    | 1:00 PM            | 1:50 PM            |         |
| Coll Readng&Stdy Skl ( <u>details)</u><br>Found of Sport Mgmt ( <u>details)</u>                                                                                              |                               | 019               | 06/30/2020   | M W F    | 1:00 PM<br>2:00 PM | 1:50 PM<br>3:15 PM |         |
| Course Inte<br>Coll Readng&Stdy Skl ( <u>details</u> )<br>Found of Sport Mgmt ( <u>details</u> )<br>Fresh Sem-Sport Mgt ( <u>details</u> )<br>Pre-Algebra ( <u>details</u> ) | 07/01/2                       | 019               |              |          |                    |                    |         |
| Coll Readng&Stdy Skl ( <u>details)</u><br>Found of Sport Mgmt ( <u>details)</u><br>Fresh Sem-Sport Mgt ( <u>details)</u>                                                     | 07/01/2                       | 019               | 06/30/2020   | MW       | 2:00 PM            | 3:15 PM            |         |
| Coll Readng&Stdy Skl ( <u>details)</u><br>Found of Sport Mgmt ( <u>details)</u><br>Fresh Sem-Sport Mgt ( <u>details)</u><br>Pre-Algebra ( <u>details)</u>                    | 07/01/2                       | 019<br>019<br>019 | 06/30/2020   | MW       | 2:00 PM            | 3:15 PM            |         |
| Coll Readng&Stdy Skl ( <u>details)</u><br>Found of Sport Mgmt ( <u>details)</u><br>Fresh Sem-Sport Mgt ( <u>details)</u><br>Pre-Algebra ( <u>details)</u>                    | 07/01/2<br>07/01/2<br>07/01/2 | 019<br>019<br>019 | 06/30/2020   | MW       | 2:00 PM            | 3:15 PM            |         |

> To view an employee's Account information, click on the 'Accounts' tab.

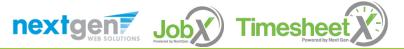

#### View Time Sheet Notes & Audit History

|                                                               |                                      |                            |                |                |          | ne, Test On-Cam |             | 1     |
|---------------------------------------------------------------|--------------------------------------|----------------------------|----------------|----------------|----------|-----------------|-------------|-------|
| Employ                                                        | ees - JobX - Times                   | sheetX - Reporting -       | Access & Au    | udit • Help •  |          |                 |             |       |
| lanage Time Sheet                                             |                                      |                            |                |                |          |                 | [Print Time | Sheet |
| Employee Roy                                                  |                                      |                            |                |                |          |                 |             |       |
|                                                               | dent Employee                        |                            |                |                |          |                 |             |       |
| Status App                                                    |                                      |                            |                |                |          |                 |             |       |
|                                                               | 01/2020 - 10/31/2020                 |                            |                |                |          |                 |             |       |
| Deadline Nov                                                  | vember 1, 2020 5:00 PM               |                            |                |                |          |                 |             |       |
|                                                               |                                      |                            |                |                |          |                 |             |       |
| ime Sheet Entries                                             |                                      |                            | <b>6</b> • • • | - 1            |          |                 |             |       |
| <b>Date</b><br>Thursday, Octobe                               | er 01                                | Pay Code<br>HRS            | Start          | End<br>8:00 AM | 10:00 AM | eak Total       |             | 2 hrs |
| nursday, Octobe                                               | eroi                                 | Note:                      |                | 8:00 AIVI      | 10:00 AM |                 |             | 2 nrs |
|                                                               |                                      | Note.                      |                |                |          | Total:          | HRS         | 2 hrs |
|                                                               |                                      |                            |                |                |          |                 |             |       |
|                                                               | Course Title                         | Sta                        | rt Date        | End Date       | Days     | Start           | En          | d     |
| Coll Readng&Sto                                               | dy Skl ( <u>details)</u>             | 07/01/20                   | 19             | 06/30/2020     | Tu Th    | 11:00 AM        | 12:15 PM    |       |
| Found of Sport M                                              | Mgmt ( <u>details)</u>               | 07/01/20                   | 19             | 06/30/2020     | M W F    | 1:00 PM         | 1:50 PM     |       |
| Fresh Sem-Sport                                               | t Mgt ( <u>details)</u>              | 07/01/20                   | 19             | 06/30/2 20     | MW       | 2:00 PM         | 3:15 PM     |       |
|                                                               | ails)                                | 07/01/20                   | 19             | s/30/2020      | Tu Th    | 12:30 PM        | 2:20 PM     |       |
| Pre-Algebra ( <u>det</u>                                      |                                      |                            |                |                |          |                 |             |       |
| -                                                             |                                      | . ( ( .                    |                |                |          |                 |             |       |
| -                                                             | ccruals Hire Details Award           | ds Supervisors Accounts    | Notes          | _              |          |                 |             |       |
| Pay Period Info A                                             |                                      | ds Supervisors Accounts    | Notes          | -              |          |                 |             |       |
| Pay Period Info A                                             | es                                   |                            | Notes          | _              |          |                 |             |       |
| Pay Period Info A<br>Fime Sheet Note<br>Add Note ]  Note Type | es<br>User                           | Date                       |                | -              |          |                 |             |       |
| Pay Period Info A                                             | es                                   |                            |                | -              |          |                 |             |       |
| Pay Period Info A                                             | User<br>Test On-Campus<br>Supervisor | Date<br>Wednesday, October |                | -              |          |                 |             |       |
| -                                                             | User<br>Test On-Campus<br>Supervisor | Date<br>Wednesday, October | r 7, 2020      | -              |          |                 |             |       |

> To view an employee's notes on the applicable time sheet, click on the 'Notes' tab.

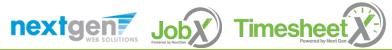

# Search Students

#### WHERE CAN I SEE STUDENT INFORMATION?

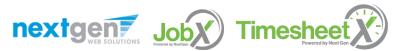

# Search Student Awards & Class Schedule

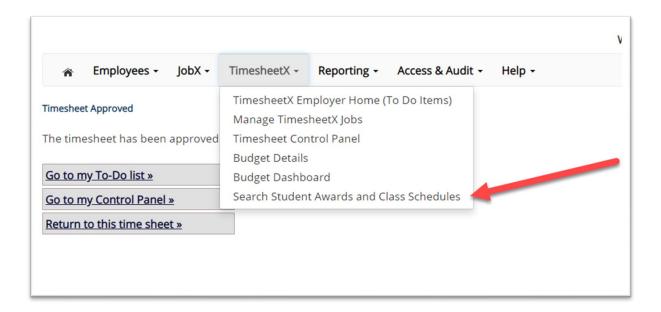

To quickly view student's award, employment eligibility flags, and/or class schedule information, click the 'Search Student Awards & Class Schedules' feature on the TimesheetX menu at the top of the screen.

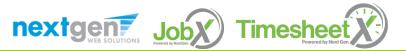

# Search Student Awards & Class Schedule

| Supervisor Employee Search Panel |  |
|----------------------------------|--|
| Find Employee information:       |  |
| First Name:                      |  |
| Last Name:                       |  |
| Employee Id:                     |  |
| Find Employees                   |  |

| Search Results: |  |
|-----------------|--|
| Employees       |  |
| Roy a Rogers1   |  |

- > Type the employee's last name or Employee ID, then click the 'Find Employees' button.
- > Next, click the Employee's name to access their account.

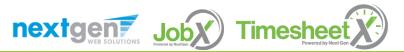

## Search Student Awards & Class Schedule

| Student Employment                      |                        |                                                      |                                                      |                   |                             |  |
|-----------------------------------------|------------------------|------------------------------------------------------|------------------------------------------------------|-------------------|-----------------------------|--|
|                                         |                        |                                                      | We                                                   | come, Test On-Can | npus Supervisor   <u>Lo</u> |  |
| 🕋 Student Employees 🕶 JobX 🗸            | TimesheetX - Reporting | - Access & Audit -                                   | Help -                                               |                   |                             |  |
|                                         |                        |                                                      |                                                      |                   | Back to Se                  |  |
| Roy a Rogers1                           |                        |                                                      |                                                      |                   |                             |  |
|                                         | -11-                   |                                                      |                                                      |                   |                             |  |
| mployment Eligibility Forms & Det       | alls                   |                                                      |                                                      |                   |                             |  |
| Criteria                                | Status                 |                                                      |                                                      |                   |                             |  |
| 19 Status                               | Completed              |                                                      |                                                      |                   |                             |  |
| W4 Status                               |                        | Completed                                            |                                                      |                   |                             |  |
| Pisplay: Current/Future V Employee Info | rmation                |                                                      |                                                      |                   |                             |  |
|                                         |                        |                                                      |                                                      |                   |                             |  |
| wards                                   |                        |                                                      |                                                      |                   |                             |  |
| Award Name                              | Amount                 | Balance                                              | Term                                                 |                   |                             |  |
| ARCA Compensation                       | \$1,200.00             | \$1,200.00                                           | FWS Academic Ye<br>(08/01/2020 - 05/                 |                   |                             |  |
| ederal Work Study                       | \$2,600.00             | \$933.25 FWS Academic Year 20/21                     |                                                      |                   |                             |  |
| cociar from stady                       | 42,000,000             | (08/01/2020 - 05/16/2021)<br>FWS Academic Year 20/21 |                                                      |                   |                             |  |
| ederal Work Study                       | \$1,600.00             | \$1,600.00                                           | (08/01/2020 - 05/16/2021)                            |                   |                             |  |
| ederal Work Study                       | \$1,600.00             | \$1,600.00                                           | FWS Academic Year 20/21<br>(08/01/2020 - 05/16/2021) |                   |                             |  |
|                                         |                        |                                                      | FWS Academic Ye                                      |                   |                             |  |
| RCA Compensation                        | \$1,000.00             | \$941.18                                             | (08/01/2020 - 05/16/2021)                            |                   |                             |  |
| lasses                                  |                        |                                                      |                                                      |                   |                             |  |
| urrent Class Schedule                   |                        |                                                      |                                                      |                   |                             |  |
| Course Title                            | Start Date             | End Date                                             | Days                                                 | Start             | End                         |  |
| Coll Readng&Stdy Skl <u>(details)</u>   | 07/01/2019             | 08/23/2020                                           | Tu Th                                                | 11:00 AM          | 12:15 PM                    |  |
| Found of Sport Mgmt ( <u>details)</u>   | 07/01/2019             | 08/23/2020                                           | M W F                                                | 1:00 PM           | 1:50 PM                     |  |
| Fresh Sem-Sport Mgt <u>(details)</u>    | 07/01/2019             | 08/23/2020                                           | MW                                                   | 2:00 PM           | 3:15 PM                     |  |
| Pre-Algebra <u>(details)</u>            | 07/01/2019             | 08/23/2020                                           | Tu Th                                                | 12:30 PM          | 2:20 PM                     |  |

nextgent Jobx Timesheet

To view current, future, or past awards use the 'Display' drop down menu to select your desired results.

# Questions?

For general and undergraduate questions, contact Student Employment: <u>seoffice@princeton.edu</u>

609-258-3334

For graduate student-specific questions, contact Jeanette Deguire:

jdeguire@princeton.edu

609-258-2449

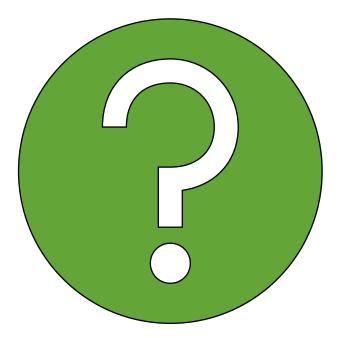

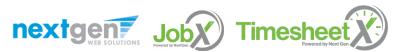